## **V9811** 应用笔记**—RTC** 校正

V9811 是一款低功耗高性能的单相计量 SoC 芯片, 集成模拟前端、电能计量 模块、增强型 8052 MCU、RTC、WDT、Flash、SRAM、UART 和 LCD 驱动等 功能模块,为单相多功能电能表提供单芯片解决方案。其中,RTC 具有如下特点:

Rev 1.0

2/23/2012

**▶ RTC** 使用独立的 32.768kHz 的 OSC 时钟;

> RTC 可以提供实时时钟和日历,而且,RTC 能自动对闰年闰月及各大小月进行判断,并对其进行自动调 整;

> RTC 内部具有校正寄存器,可以根据配置的校正值自动进行计时校正;

> RTC 可以输出秒脉冲,同时向 MCU 提起秒中断;

▶ 当系统进入 Sleep 状态的时候, RTC 依然可以正常工作, 并可以提供日/时/分/秒 /500ms/250ms/125ms/62.5ms 间隔的唤醒复位。

<span id="page-1-0"></span>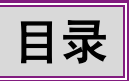

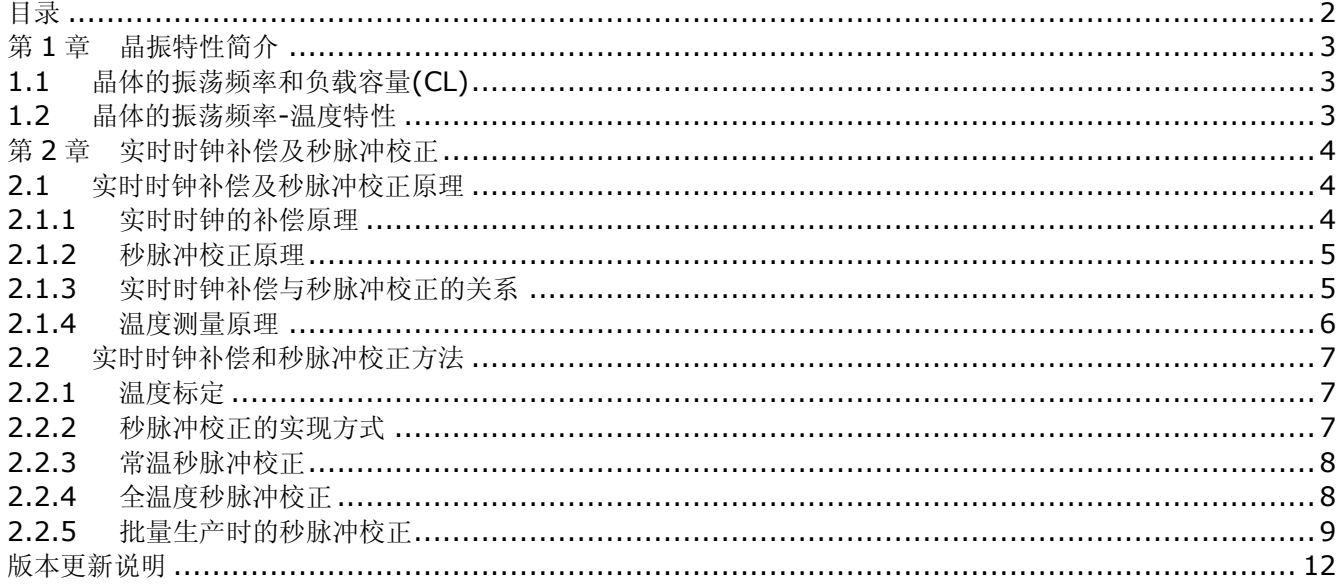

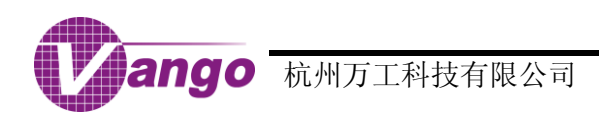

## <span id="page-2-0"></span>第**1**章 晶振特性简介

本文中所介绍的 RTC 校正方法所涉及的数据与公式,均根据我们所使用的日本精工的晶体 VT-200-F 得到。 晶体的具体信息如表 1-1 所示。

| <b>VT-200-F</b> | 参数                             | 符号    | 规格                                      |
|-----------------|--------------------------------|-------|-----------------------------------------|
|                 | 标称频率 (Nominal Frequency)       | F nom | 32.768kHz                               |
|                 | 频率容许偏差 (Frequency Tolerance)   | F tol | $\pm 5$ ppm                             |
|                 | 顶点温度 (Turnover Temperature)    |       | $+25±5°C$                               |
|                 | 二次温度系数 (Parabolic Coefficient) |       | $(-3.5\pm0.8)\times10^{-8}/^{\circ}C^2$ |
|                 | 负载容量 (Load Capacitance)        |       | 12.5pF                                  |

表 1-1 晶振 VT-200-F 参数说明

注:表 1-1 数据来源[于日本精工网](http://www.sii.co.jp/components/quartz/productDetailEN.jsp?recordID=1314)站。

## <span id="page-2-1"></span>**1.1**晶体的振荡频率和负载容量**(CL)**

负载容量(CL)决定晶体的振荡频率。在振荡电路中,晶体的负载容量等于加载在晶体两端的有效电容,当晶 体两端的有效电容变动时,晶体的负载容量也发生改变,从而影响了晶体的振荡频率。只有当振荡电路中的有效电 容等于晶体的理论负载容量,即 12.5pF 时,晶体的振荡频率偏差最小,如图 1-1 所示。

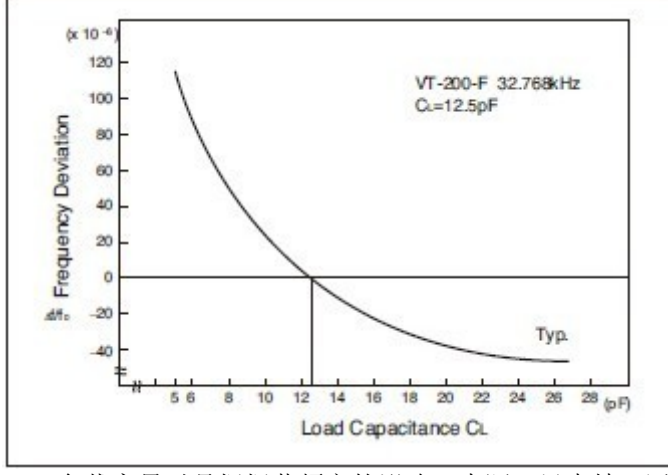

图 1-1 负载容量对晶振振荡频率的影响(来源[:日本精工网](http://www.sii.co.jp/components/quartz/productDetailEN.jsp?recordID=1314)站)

V9811 内置晶体起振电容,用户可通过配置相应的晶振控制寄存器(CtrlCry0,0x285F;CtrlCry1,0x2860; CtrlCry2,0x2861)来调节晶体起振电容及晶振振荡频率。目前推荐配置如下所示。

晶振控制寄存器 0 CtrlCry0=0;

晶振控制寄存器 1 CryCtrl1=3;

晶振控制寄存器 2 CryCtrl2|=BIT5;

## <span id="page-2-2"></span>**1.2**晶体的振荡频率**-**温度特性

音叉型石英晶体的振荡频率与温度之间存在如图 1-2 所示的关系。在顶点温度(即图中的 25°C)时,晶体的 振荡频率偏差最小。温度偏离顶点温度越远,则晶体的振荡频率偏差越大。

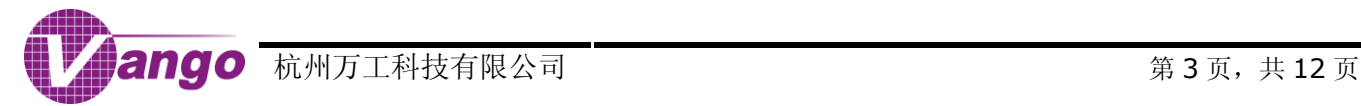

# V9811 应用笔记—RTC 校正

实时时钟补偿及秒脉冲校正

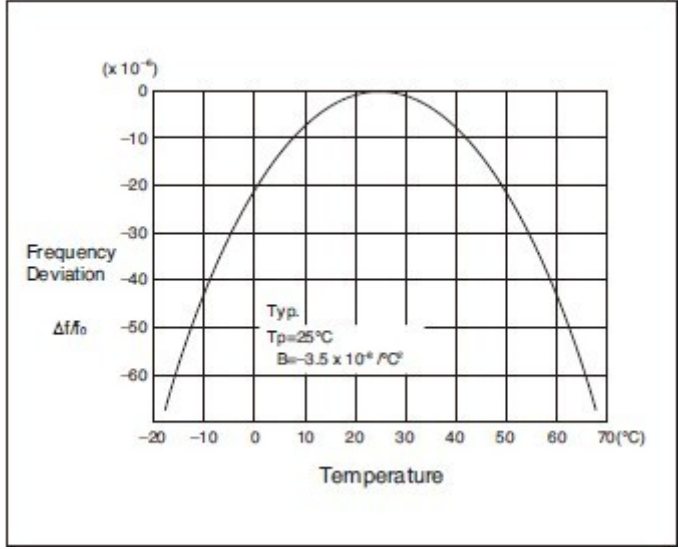

图 1-2 晶体的频率-温度特性(来源[:日本精工网](http://www.sii.co.jp/components/quartz/productDetailEN.jsp?recordID=1314)站)

晶体的振荡频率与温度之间存在如下关系:

公式 1-1 F = B × (T - Ti)<sup>2</sup> × 32768+32768

其中, B × (T - Ti)<sup>2</sup> = F \_ tem =  $\Delta f_{f_0}$ B ×  $\rm (T$  - Ti $\rm )^2$  = F  $\_$  tem =  $\rm \Delta f_{f_0}^{\prime}$  ,振荡频率偏差;

T:当前温度,°C;

Ti:顶点温度,如表 1-1 所示,°C。典型值为 25°C;

B: 二次温度系数, 如表 1-1 所示, °C<sup>-2</sup>。典型值为-3.5×10-8/°C<sup>2</sup> 。

在顶点温度下,晶体振荡频率存在偏差(K,以下简称为晶体常温偏移),所以,实际的晶体振荡频率可根据公 式 1-2 计算得到。

公式 1-2 F = B × (T - Ti)<sup>2</sup> × 32768+ 32768+ K

# <span id="page-3-0"></span>第**2**章 实时时钟补偿及秒脉冲校正

本章主要介绍,当系统时钟为 13.1072MHz 时, V9811 在温度补偿、晶体常温偏移校正和全温度范围内二 次温度系数(B)校正的原理和实现方法。

## <span id="page-3-1"></span>**2.1**实时时钟补偿及秒脉冲校正原理

## <span id="page-3-2"></span>**2.1.1**实时时钟的补偿原理

在 V9811 中, RTC 校正寄存器用于补偿实时时钟, 补偿周期为 30 秒, 即每 30 秒更新一次 RTC 校正寄存器 的值,校正分辨率为 30.5ppm/30s, 其调整范围为±249826ppm/30s (±12 分/天)。

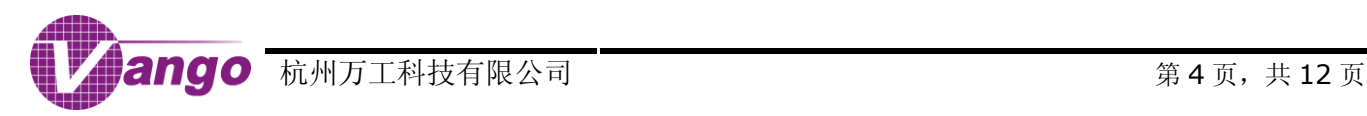

### <span id="page-4-0"></span>**2.1.2**秒脉冲校正原理

V9811 集成了一个 24 位的高频计数器(PLLCNT),其工作模式由高频计数器状态寄存器(PLLCNT SFR) 控制,该计数器可作为分频器或计数器使用,用于 RTC 高频秒脉冲校正及输出。

当 PLLCNT SFR 为 00 时, 24 位高频计数器作高速分频器用。在这个模式下, PLLCNT 从 0 开始计数, 每 个时钟周期累加 1。用户可通过高速分频门限值寄存器(DIVTHH/DIVTHM/DIVTHL SFR)预设其分频门限值 (TH), 当 PLLCNT 计数到预设分频门限值时, PLLCNT 清零, 重新开始计数, 并从引脚 P9.3 (Pin43) 输出系 统分频时钟。该分频时钟用作高频秒脉冲或高频时钟输出。系统分频时钟的频率由公式 2-1 得到:

$$
f_{\text{DIV}} = \frac{f_{\text{MCU}}}{2 \times (\text{TH} + 1)}
$$

其中, fpiv 为系统分频时钟频率, Hz;

f<sub>MCU</sub> 为系统时钟频率, Hz;

TH 为预设的分频门限值(即寄存器 DIVTHH/DIVTHM/DIVTHL 的值)。当 TH 为 0 时(即默认情况 下),系统时钟被 2 分频,系统时钟最高可被 2^25 分频。

例如: 如果 f<sub>MCU</sub>=13.1072MHz; 输出秒脉冲时, f<sub>DIV</sub>=1Hz; 所以, 根据公式 2-1, 可以计算得到 TH 值,

 $\frac{f_{MCU}}{2f_{DIV}}$  - 1 =  $\frac{13107200}{2\times1}$  - 1 = 6553599= 0x63FFFF f  $TH = \frac{f_{MCU}}{2f_{DIV}}$ <u>.</u><br>MCU

将上述计算得到的 TH 值写入寄存器 DIVTHH/DIVTHM/DIVTHL,系统即可输出秒脉冲。

用户可通过程序计算更新高速分频门限寄存器的值,实时分频输出高频秒脉冲,从而校正秒脉冲输出。推荐每 1 分钟更新一次高速分频门限寄存器值。

### <span id="page-4-1"></span>**2.1.3**实时时钟补偿与秒脉冲校正的关系

实时时钟与高频秒脉冲输出均使用独立的外部 32768Hz 的晶体作为时钟源。

实时时钟补偿值(C,RTC 校正寄存器的值,RTCCH SFR 和 RTCCL SFR, 0x94/0x95)计算公式:

$$
4 \times \pm 2 - 2 = (\frac{1}{t} - 1) \times 32768 \times 30 + 1
$$

当系统时钟频率为 13.1072MHz 时,如果高频计数器用于高频秒脉冲输出,则高频分频门限值的校正值(TH') 的计算公式:

$$
2\cdot 3 \quad TH = \frac{(\frac{1}{t} - 1) \times 32768 \times 400}{2} - 1
$$

其中 t 为实际测得的秒脉冲周期。

用户可通过公式 2-4 计算得到高频分频门限值,并写入寄存器 DIVTHH SFR (0xDB)、DIVTHM SFR (0xDC) 和 DIVTHH SFR (0xDD), 校正高频秒脉冲的输出。

公式 2-4 TH =  $\frac{f_{MCU}}{2}$  + TH

从公式 2-2 和公式 2-3 可以得到关系式:

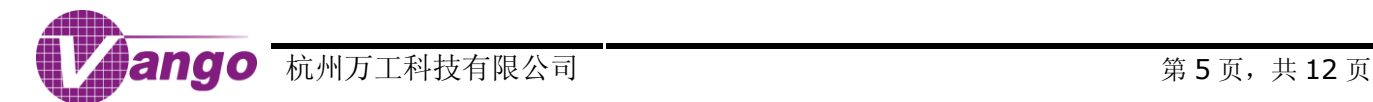

#### 公式 2-5  $\frac{111+1}{C-1} = \frac{200}{30}$  $\frac{H+1}{C-1} = \frac{200}{30}$  $TH + 1$

所以, 在校正高频秒脉冲的同时可以直接得出实时时钟补偿值, 即寄存器 RTCCH SFR (0x94) 和 RTCCL SFR (0x95) 的值。将 C(转换成 HEX)值写入寄存器 RTCCH SFR(0x94)和 RTCCL SFR(0x95):

1. C > 0, 则要调慢时钟, 将 (3FFFH-C) 的值写入校正寄存器;

2. C < 0, 则要调快时钟, 将 C 值直接写入校正寄存器。

## <span id="page-5-0"></span>**2.1.4**温度测量原理

V9811 内部集成了测温电路(图 2-1), 其温度测量精度可以达到±1°C 以内。测试结果表明, 温度和 ADC 测量值之间的关系如图 2-2 所示。

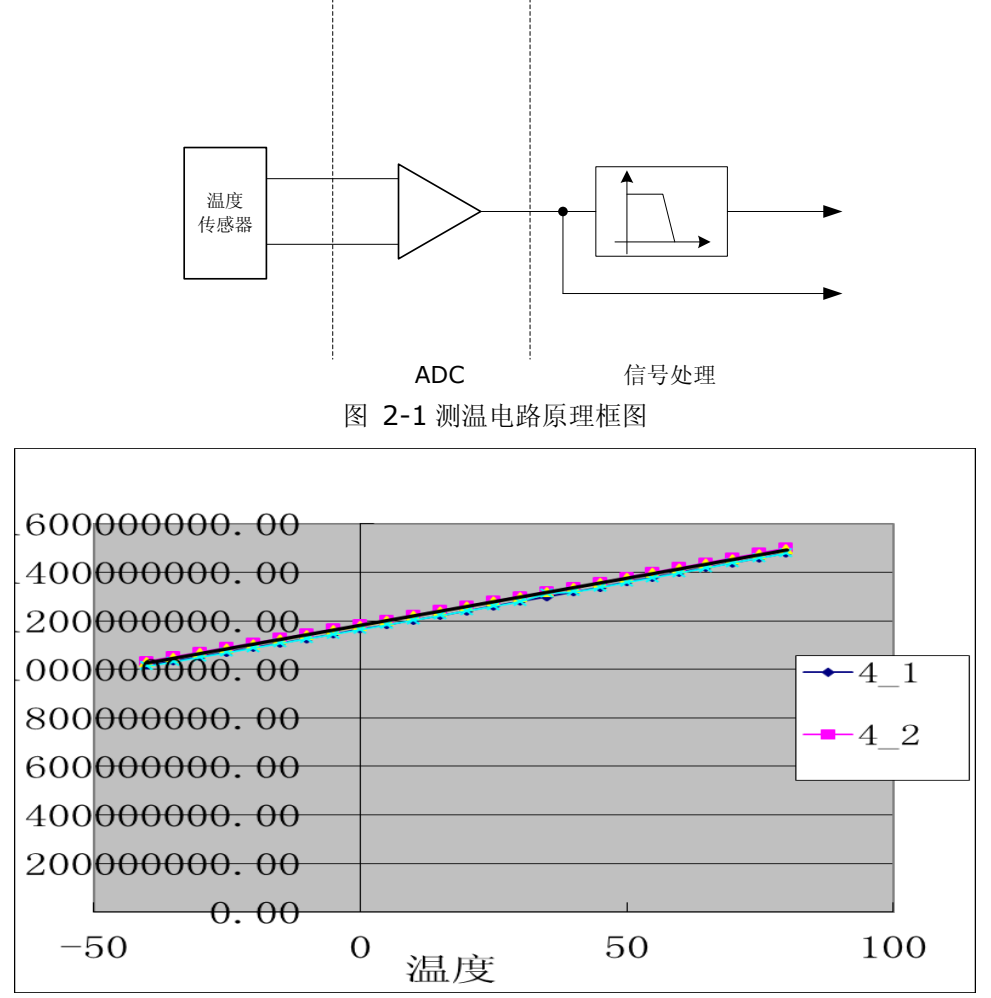

图 2-2 温度曲线

根据测量结果,采用一次线性拟合,可得 ADC 测量值与温度之间的关系式:

$$
4 \times 2 - 6
$$
 y =  $\frac{1}{3863430}x + 1182219802$ 

根据公式 2-6 计算,测温精度达±1.6°C。

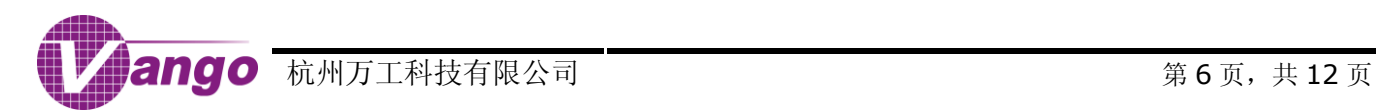

# V9811 应用笔记—RTC 校正

实时时钟补偿及秒脉冲校正

采用二次曲线拟合,可得 ADC 测量值的高 16-bit 值(y)与温度(T)之间的关系式:

公式 2-7  $y = 0.024T^2 + 58.28T + 18001.22$ 

根据公式 2-7 计算,测温精度达±1°C。

测量得到芯片的温度后,用户即可通过如图 2-3 所示的方式进行 RTC 校正。

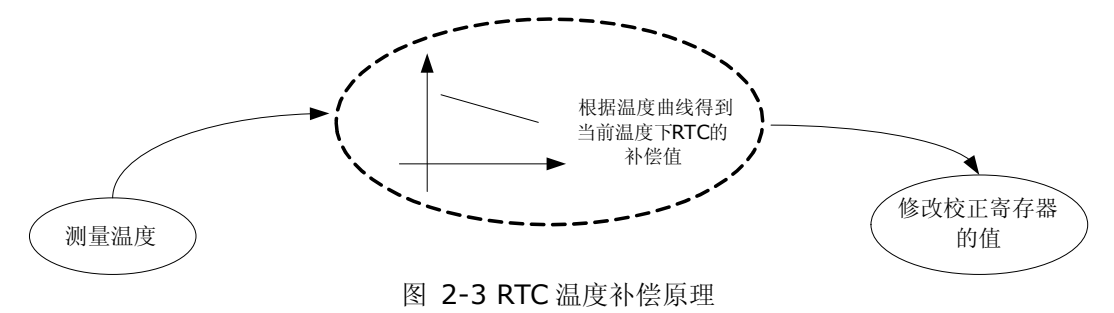

<span id="page-6-0"></span>**2.2**实时时钟补偿和秒脉冲校正方法

## <span id="page-6-1"></span>**2.2.1**温度标定

用户可根据以下步骤进行温度标定:

1. 开启测温功能

默认情况下,V9811 中的斩波去直功能开启(BGPCHOPN, bit0, CtrlBGP, 0x2862), 所以, BandGap 电路中的直流偏置可被消除,可一定程度地改善温度系数。在确认斩波去直功能开启的情况下,开启 M 通道 ADC 和电压通道 ADC,再配置寄存器 PMCtrl1 (0x2878), 使能有效值计算并开启两个通道的计量信号输入,最后, 通过配置寄存器 CtrlADC5(0x2863)将 M 通道用于温度测量。推荐配置如下:

CtrlBGP&=(~(BIT2+BIT1+BIT3));CtrlBGP|=(BIT2);XBYTE[0x2865]=BIT0;

CtrlADC6=0x0f;//开启 MADC, UADC

PMCtrl1=0x1f;//使能 ADC 计算

CtrlADC5=0x81;//开启测温功能

2. 标定温度

从寄存器 DATAOM (0x10CE) 和 DATADM (0x10CF) 读取 M 通道 ADC 测量值, 并将其带入公式 2-7, 求得温度值 T。

实际应用时,用户需设计一条规约用于读取当前的芯片温度(T'),然后,比较计算得到的温度值 T 与读取的 芯片温度(T'),从而完成温度补偿。比如,当前读取的芯片温度(T')为 20°C,而计算得到的芯片温度 T 为 25°C, 只需在 20°的基础上再加上 5°C, 即可得到准确的芯片温度(即 25°C)。

### <span id="page-6-2"></span>**2.2.2**秒脉冲校正的实现方式

理论上,用户应根据公式 B × (T - Ti)<sup>2</sup> = F \_ tem =  $\Delta f_{\rm f_0}$ B×(T - Ti)<sup>2</sup> = F \_ tem = Δf/ (见公式 1-1)计算振荡频率偏移,并将其写入 RTC 校正 寄存器。但是,在实际应用中,该偏移值会存在偏差,所以,为了操作方便,我们采用以下公式计算 RTC 校正值:

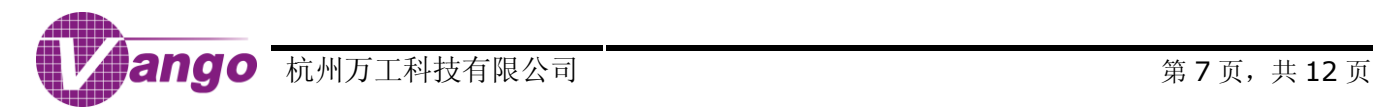

# V9811 应用笔记—RTC 校正

实时时钟补偿及秒脉冲校正

```
公式 2-8 C=((float)Bpara)*(T-((float)Ti))*(T-((float)Ti))/10000000+delta
```
其中,

C 为写入 RTC 校正寄存器的值;

T 为当前温度,°C;

Ti 为顶点温度,°C;

Bpara 为温度系数,Bpara=B×10<sup>13</sup>,°C<sup>-2</sup>;

 $10000000$ ,系数。由公式 B × (T - Ti)<sup>2</sup> = F \_ tem =  $\Delta f_{f_0}$ B×(T - Ti)<sup>2</sup> = F\_tem= $\Delta f/_{\rm fo}$ (详见公式 1-1)可知,振荡频率偏差( $\Delta$ f/f0)与二次 温度系数(B)之间存在 10<sup>2</sup>的数量关系。因为 B 值被放大到 10<sup>5</sup>数量级(Bpara), 所以, 在计算中应除以这个 系数,以保证两者之间的数量关系;

delta 为晶体常温偏移修正值, 在顶点温度(25±5℃)下, 晶体振荡频率偏差的校正值。常温下, 数值与常 温秒脉冲校正值相等。

由公式 2-8 可知, 在温度标定准确的前提下, 影响 C 值的变量为: Bpara 和 delta。以下将介绍如何校正 Bpara 和 delta 值。

### <span id="page-7-0"></span>**2.2.3**常温秒脉冲校正

为了提高常温秒脉冲校正的误差精度,我们将公式 2-8 调整为:

公式 2-9 C=((float)Bpara)\*(T-((float)Ti))\*(T-((float)Ti))/1000000+delta

在公式 2-9 中, 我们分别将 Bpara 和 delta 扩大了 10 倍, 所以, 在校正常温秒脉冲误差时, 用户应将误差 放大 10 倍后输入, 即写入的 delta 值是真实修正值的 10 倍 (ppm)。

用户可通过以下方法对 delta 值进行校正。以 VT-200-F 为例, 由表 1-1 可知, 晶体的顶点温度(Ti)为 25°C, 温度系数(Bpara)为 3.5×105。当环境温度为 25℃ 时,校正实际表计温度,通过公式 2-9 可知, , C=delta, 其中 delta 的值是当前温度条件下的的 10 倍 (ppm)。此时将 delta/10 的值写入 RTC 校正寄存器, 再通过公式 2-5 和公式 2-4, 得出 TH 值写入高频分频门限值寄存器, 就能得到准确的秒脉冲输出信号。通过常温秒脉冲校正 之后,我们就可以得到确定的 delta 值。

### <span id="page-7-1"></span>**2.2.4**全温度秒脉冲校正

为了提高秒脉冲(日计时)误差校正的精度及灵活性,我们将晶振温度曲线分为 5 段:-50~-20°C、-19~0°C、 1~39°C、40~59°C 和 60~99°C, 每一段都设定默认的温度系数(Bpara)。Bpara 可根据不同批次进行测试修 改,目前我们的默认 Bpara 值如表 2-1 所示。

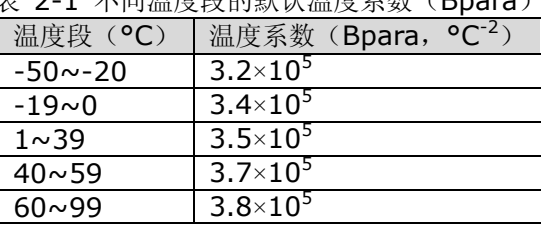

表 2-1 不同温度段的默认温度系数(Bpara)

完成晶体常温偏移校正后, 在 1~39°C 温度段, 用户不需再进行秒脉冲校正。而在另外 4 个温度段的晶振曲 线,则建议用户分别在-30°C、-10°C、50°C和 70°C 时,根据公式 2-8,通过调整 Bpara 来调整秒脉冲输出误 差。

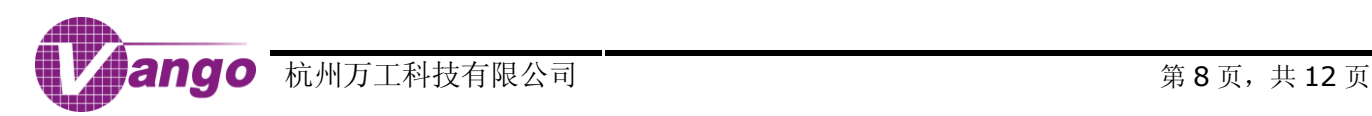

### V9811 应用笔记—RTC 校正 实时时钟补偿及秒脉冲校正

如果秒脉冲误差为负值,则,用户可通过增大 B 值来减小误差;如果秒脉冲误差为正值,则用户可通过减小 B 值来减小误差。

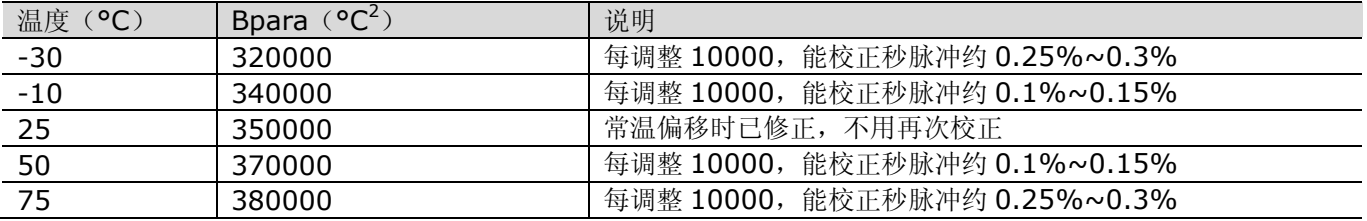

#### 表 2-2 不同温度段的秒脉冲校正率

## <span id="page-8-0"></span>**2.2.5**批量生产时的秒脉冲校正

在批量生产时,用户应根据以下步骤进行秒脉冲校正:

- 1. 从同一批硬件中抽 4~8 只表计,选用精工 VT-200-F 晶体,写入晶体顶点温度 24°C 和默认的 Bpara 值,读 取寄存器 DATAOM (0x10CE) 和 DATADM (0x10CF) 的 ADC 测量值, 然后, 根据公式 2-7 和公式 2-9 进行温度校正和晶体常温偏移修正值(delta)校正。
- 2. 对抽出表计进行高低温全温度秒脉冲验证及校正,对默认 Bpara 值进行调整及验证,然后得出在各温度下的 平均 Bpara 值(同一批表计同一温度点 Bpara 值差异不大)。
- 3. 对批量生产的表计进行 RTC 校正时, 将晶体顶点温度设为 24°C, 并将计算得到的平均 Bpara 值直接写入, 然后进行温度校正及常温偏移修正值校正,这样就完成了表计的秒脉冲校正。不需要再进行高低温全温度秒脉 冲的验证。

目前,我公司可以提供烧写器程序和 RTC 校正一体化的批量生产工具,能大大提高生产效率。

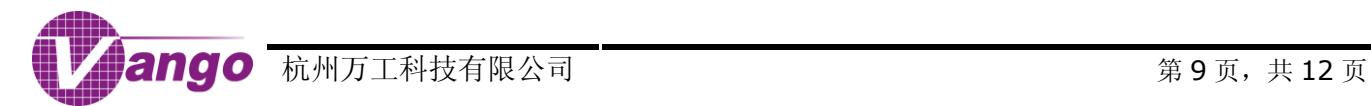

附录

| <b>RTC</b><br>(ppm) |        |        |        |        |          |        |        |        |                |               |        |        |        |        |        |
|---------------------|--------|--------|--------|--------|----------|--------|--------|--------|----------------|---------------|--------|--------|--------|--------|--------|
|                     |        |        | 4      | C      | $\sigma$ |        | 8      | 9      | 10             | $\perp \perp$ | 12     | 13     | 14     | 15     | 16     |
| 8                   | 8      | 5.8    |        |        | 7.9      | 8.5    | 8      | 8      | 1.6            | 6.5           | 9      | 9      |        | 9      | 8      |
| $-1.19$             | 0      |        | ь      |        | 4        |        | 6.5    | 5.5    | $-0.26$        | 5             | 6      |        | כ      | 5.8    | 6      |
| $-0.8$              | $-6.9$ | 4      | 3      | 3.9    | 2.5      | 6      | 4.2    | 4.67   | $-0.3$         | 3.3           | 4.3    | ל      | 3      | 3.9    | 4      |
| $-0.3$              | 0.4    | $-0.5$ | 0.1    | $-0.1$ | $-0.3$   | $-0.4$ | $-0.1$ | 0.4    | $\overline{0}$ | $-0.3$        | $-0.4$ | 0.4    | $-0.1$ | 0      | 0      |
| $-2.9$              |        | $-1.3$ | $-5.1$ | $-2.3$ | $-0.4$   | $-5.2$ | $-6.5$ | $-3.1$ | 0.9            | $-3.5$        | $-2.3$ | $-2.5$ | $-2$   | $-0.9$ | $-3.1$ |
| $-5.1$              | $-5.7$ | $-1.6$ | -8.1   | $-1.9$ | 0.7      | $-5.2$ | $-7.5$ | $-6$   | $-0.9$         | $-7.1$        | $-3.7$ | $-5.3$ | $-5$   | $-1.7$ | $-5.6$ |
| $-7.7$              | $-8.5$ | $-3.1$ | -9     | $-3.5$ | $-0.8$   | $-8.4$ | -9     | -9     | $-1.2$         | -9            | $-6.5$ | $-8.9$ | $-7$   | $-4.5$ | $-7.5$ |
|                     |        | $-2.7$ |        |        |          |        |        |        |                |               |        |        |        |        |        |

表 2-3 只校正常温误差

#### 表 2-4 全温度校正误差后

| 温度 (°C) | RTC<br>(ppm) |        |        |        |        |        |        |        |         |         |        |        |        |        |        |        |
|---------|--------------|--------|--------|--------|--------|--------|--------|--------|---------|---------|--------|--------|--------|--------|--------|--------|
|         |              |        | 3      | 4      | 5      | 6      |        | 8      | 9       | 10      | 11     | 12     | 13     | 14     | 15     | 16     |
| $-40$   | $-3.9$       |        | 3.2    | $-0.3$ | 1.3    | 3.6    | 1.3    | 3.2    | $-0.5$  | 1.6     | 2.5    | 2      | $-1.2$ | $-0.1$ | 1.6    | 2.8    |
| $-25$   | $-1.19$      | 0      | $-0.5$ | 0      | 0.3    | 1.9    | 1.1    | 3.9    | $-1.7$  | $-0.26$ | 0.3    | $-0.8$ | $-2.3$ | $-0.8$ | $-0.4$ | $-0.1$ |
| $-10$   | $-0.8$       | 0.5    | $-0.7$ | 0.4    | 0.1    | 0.4    | 0.5    | , 0    | 0.5     | $-0.3$  | 0.8    | $-0.3$ | 0.3    | 0.9    | 0.5    | 0.4    |
| 25      | $-0.3$       | 0.4    | $-0.5$ | 0.1    | $-0.1$ | $-0.3$ | $-0.4$ | $-0.1$ | 0.4     | 0       | $-0.3$ | $-0.4$ | 0.4    | $-0.1$ | -0     | 0      |
| 50      | $-1.9$       | $-1.3$ | $-1.3$ | $-1.1$ | 0.5    | $-0.4$ | 0.7    | $-0.8$ | $-0.8$  | 0.9     | $-0.5$ | 1.3    | $-0.7$ | $-1.1$ | $-0.9$ | $-0.1$ |
| 70      | $-1$         | $-0.3$ | $-1.6$ | 1.3    | $-0.8$ | 0.7    | 0.4    | 0.5    | $-1$    | $-0.9$  | 2      | 0      | $-0.9$ | 0.7    | $-1.7$ | $-0.1$ |
| 80      | $-1.5$       | $-1.6$ | $-3.1$ | 2.4    | $-1.7$ | $-0.8$ | 0.3    | 0.3    | $-1.73$ | $-1.2$  | 0.3    | $-1.3$ | $-0.8$ | 0.7    | $-4.5$ | $-1.5$ |

表 2-5 样机全温度校正后误差

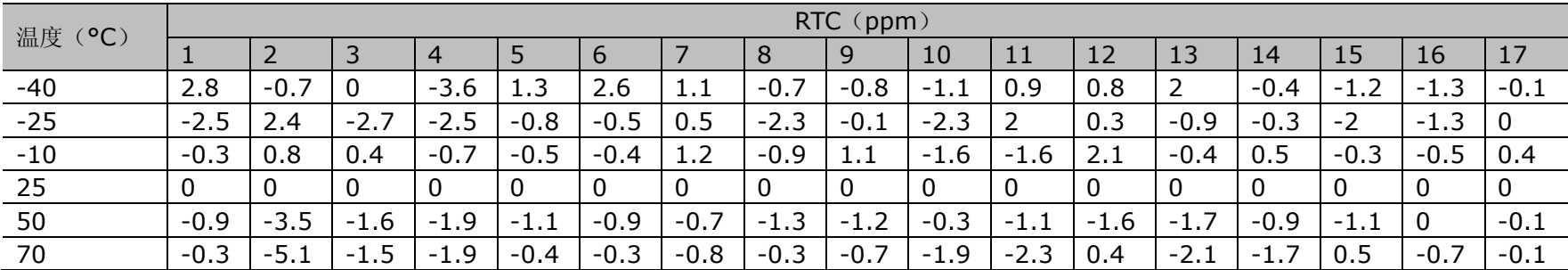

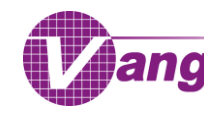

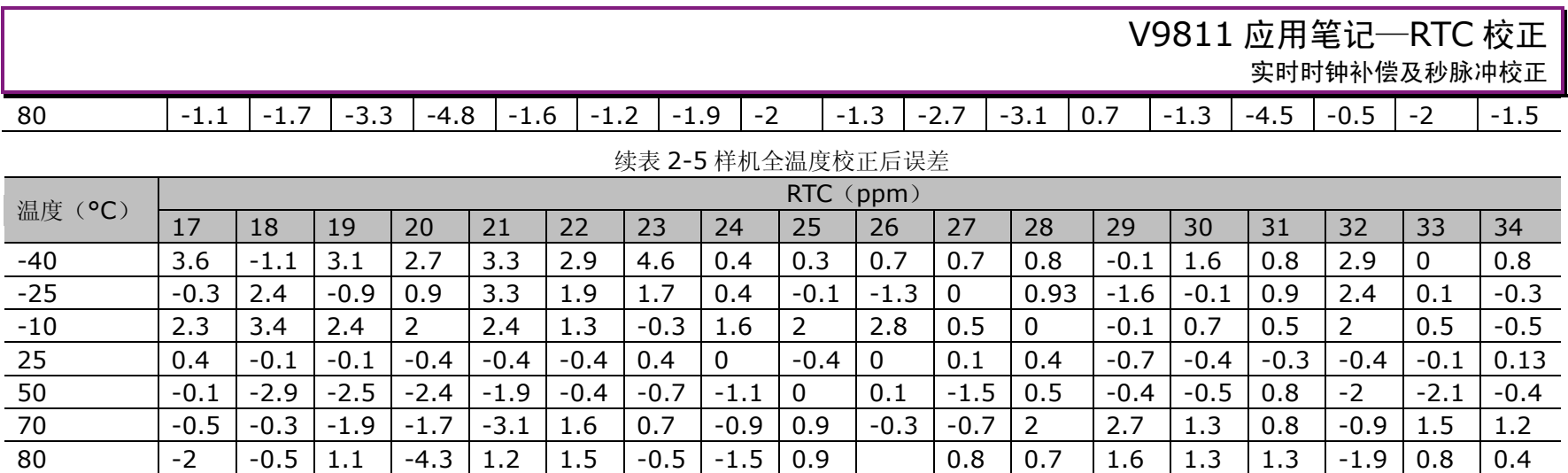

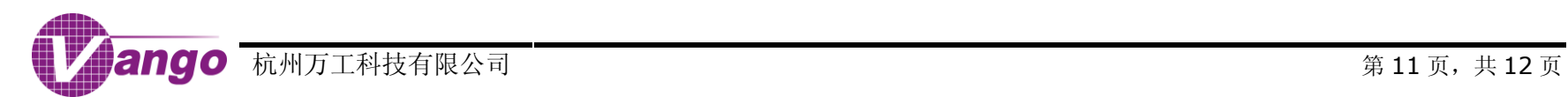

<span id="page-11-0"></span>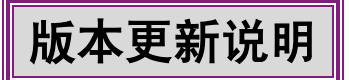

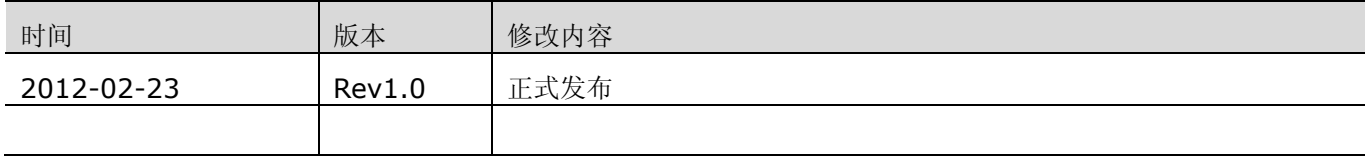

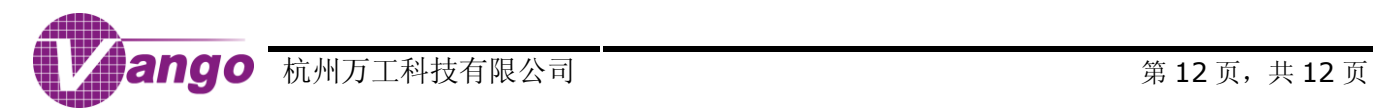

## 农网电能表方案厂内状态通讯规约 **2003**

## **1.** 厂内状态

厂内状态:为生产校表,校正 RTC 预留的功能,在厂内状态下,表计不判密码权限, 既在厂内状态可以任意设置参数。

## **1.1.**进入厂内状态

数据标识: FE 00 55 00

数据帧: 68 11 11 11 11 11 11 68 02 04 33 88 33 31 5B 16 (配合编程状态)

正确返回:68 11 11 11 11 11 11 68 82 00 B8 16

错误返回:68 11 11 11 11 11 11 68 C2 01 37 30 16

## **1.2.**退出厂内状态**(**两种方式**)**

退出厂内状态

数据标识: FE 00 AA 00

数据帧:68 11 11 11 11 11 11 68 02 04 33 DD 33 31 B0 16

正确返回: 68 11 11 11 11 11 11 68 82 00 B8 16

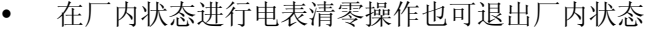

|      | 起始符 | 地址             |          | 起始符            | 控制码 | 长度  | 数据域 |                 |          |                 | 校验和 | 结束符       |     |
|------|-----|----------------|----------|----------------|-----|-----|-----|-----------------|----------|-----------------|-----|-----------|-----|
| 请求帧  | 68H | A <sub>0</sub> | $\cdots$ | A5             | 68H | 01H |     | DI0             | DT1      | DI <sub>2</sub> | DI3 | CS        | 16H |
| 正确应答 | 68H | A <sub>0</sub> | $\cdots$ | A <sub>5</sub> | 68H | 81H |     | DI0             | $\cdots$ | DI3             | 数据  | <b>CS</b> | 16H |
| 错误应答 | 68H | A <sub>0</sub> | $\cdots$ | A <sub>5</sub> | 68H | C1H | 01H | 错误字(同2007版协议定义) |          |                 | CS  | 16H       |     |

图表 1 厂内状态读数据命令帧

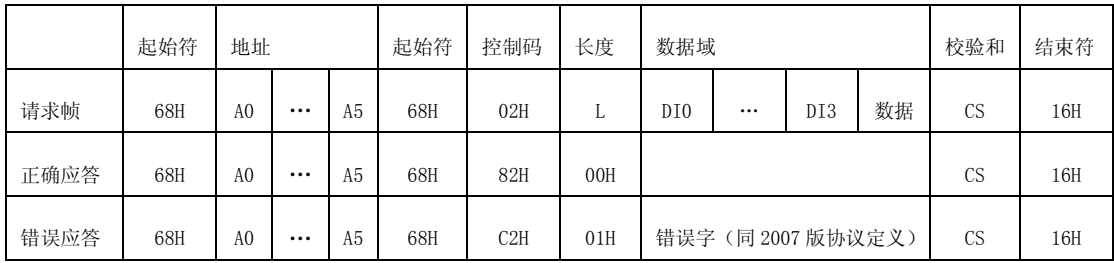

图表 2 厂内状态写数据命令帧

## **2.** 校表规约

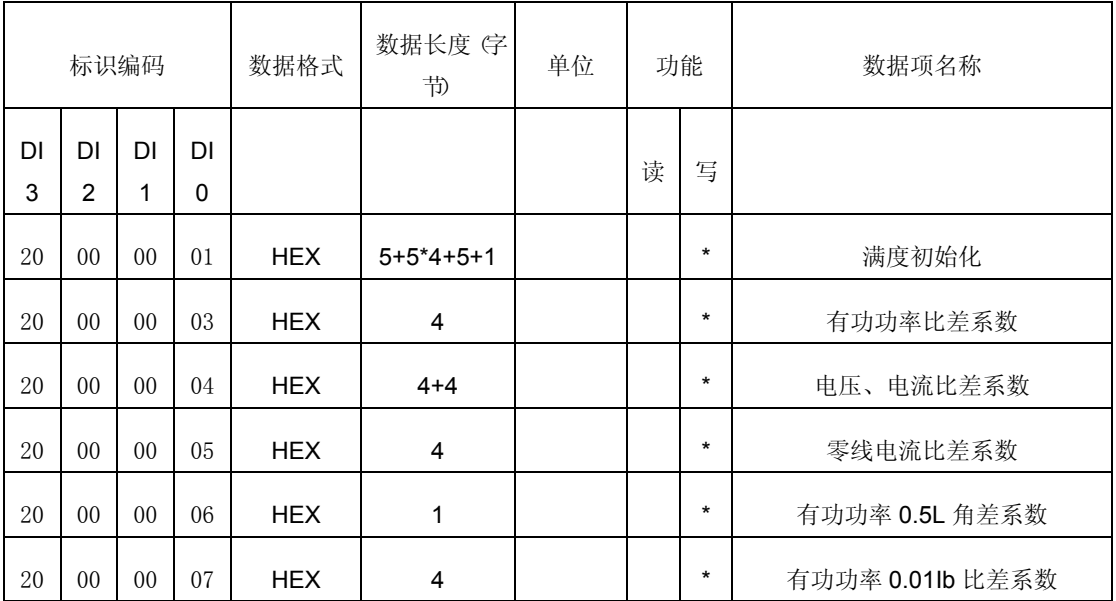

#### 图表 3 国网现有方案校表规约

## **2.1.**满度初始化**(0X20000001)**

满度初始化参数都为 16 进制数,其顺序为:有功电表常数、有功功率满度、电压满度、 电流满度、零线电流满度、潜动阀值、有功功率门限值、ADC 增益;其中:

- 有功电表常数: 5 字节, 前 3 个字节为 BCD 码, 后 2 个字节为 16 进制(其值为 BCD 码高 2 字节的 HEX 转换值), 低字节在前, 高字节在后。
- 电压满度值: 4字节, 计算公式为: Vv\*Gv\*1.8117\*10^9\*256\*256/(额定电压\*10\*2);

注: Vv、Gv 由外部输入, Vv 为额定电压时电压模拟通道输入值(单位 V, 允许输入 5 位 小数),Gv 为电压通道增益。

 零线电流满度、电流满度值:4 字节,计算公式为:Vi\*Gi\*1.8117\*10^9\*256\*256/(基 本电流\*1000\*2);

注: Vi、Gi 由外部输入, Vi 为基本电流时电流模拟通道输入值(单位 V, 允许输入 5 位小 数), Gi 为电流通道增益。Vi、Gi 为 2 个, 分别为 A 相和零线电流。

- 有功功率比差系数:4 字节,计算公式为:Vi\*Gi\* Vv\*Gv\*15.413\*10^8\*256\*256/(基本 电流\*额定电压\*10);
- 有功门限值:5 个字节,计算公式为:Vi\*Gi\* Vv\*Gv\*15.413\*10^8\*3600\*1000\*1600/(电 表常数\*额定电压\*基本电流)
- 潜动阈值:4 个字节计算公式为:3600\*1000\*6400/(电表常数\*额定电压\*基本电流\*启 动电流)。
- ADC 增益设置:1 个字节:电压通道增益+电流 A 通道增益+电流 B 通道增益

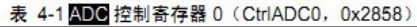

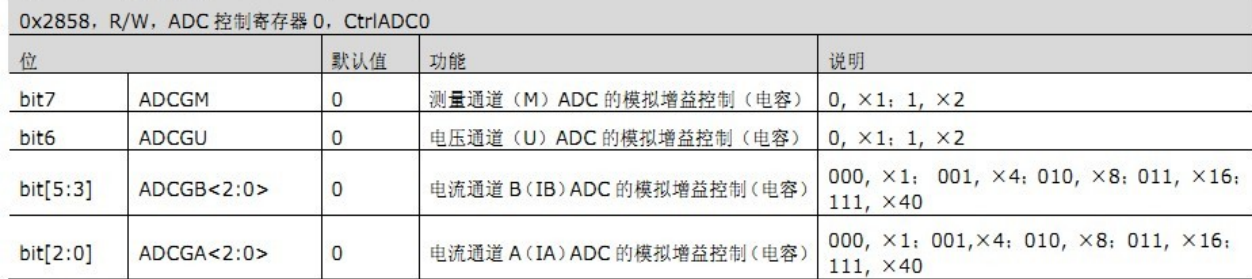

1.5(6)A 的推荐增益: U 通道增益 1 倍, A 通道增益 4 倍, B 通道增益 4 倍

其余规格推荐增益: U 通道增益 1 倍, A 通道增益 16 倍, B 通道增益 4 倍

16 进制数,低字节在前,高字节在后。

对于此命令,外部输入的参数包括 Vi、Gi、Vv、Gv、电表常数、额定电压、基本电流。

## **2.2.**误差系数**(0X20000003--0X20000006):**

16 进制有符号数,低字节在前,高字节在后。其计算公式为:**2^31\*((1/(1+e))-1)**。公 式中的 e 为误差, 其中

- 有功功率:e 为标准台体读出或显示出来的误差值。
- 电压: e 计算公式为: (Uo-U1)/U1, Uo 为电能表电压显示值, U1 为标准台体显示的电压 值;
- 电流: e 计算公式为: (Io-I1)/I1, Io 为电能表电流显示值, I1 为标准台体显示的电流值;
- 有功功率 0.5L 角差系数(0x20000006):长度 1 个字节,最高位 BIT7 为符号位,BIT0~5 为误差系数,计算公式如下: 1505\*e, 公式中的 e 为从标准台体读出的误差。根据计 算公式得到系数后取绝对值送入 BIT0~5, 若误差 e 为正值, 则 BIT7=1,, 为负值则  $BIT7=0<sub>o</sub>$

## **2.3.**有功功率 **0.01IB** 比差系数**(0X20000007):**

16 进制有符号数, 低字节在前, 高字节在后。其计算公式为: Vi\*Gi\* Vv\*Gv\*15.413\*10^8\*1594\*e\*2\*0.01/3200,公式中的 e 为 0.01Ib 时的误差。

对于此命令,外部输入的参数包括 Vi、Gi、Vv、Gv、e。

## **3. RTC** 校正规约

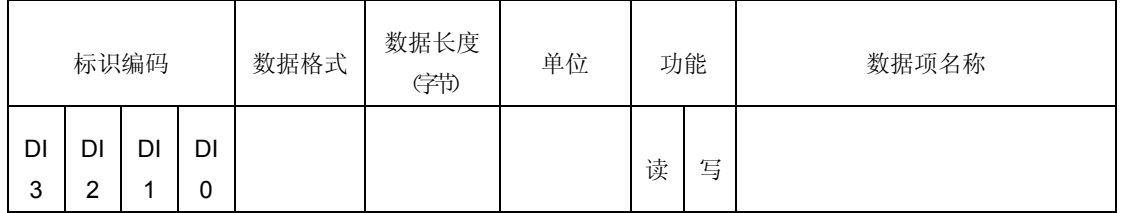

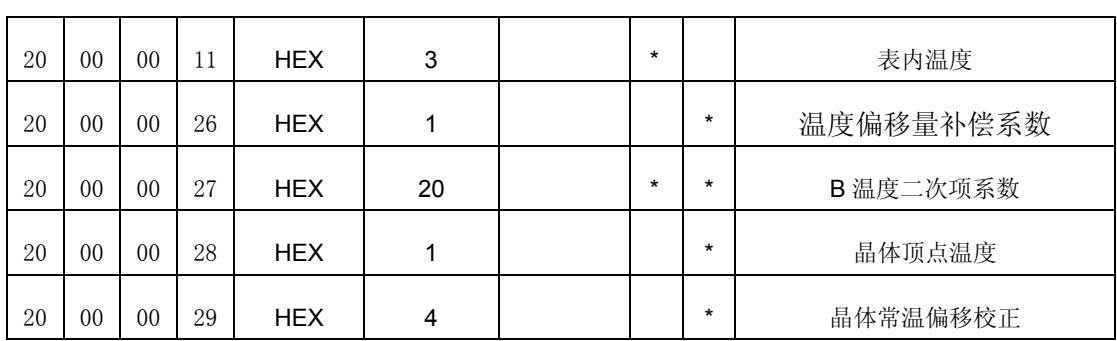

图表 4 RTC 校正规约

## **3.1.RTC** 校正流程

- 1. 校正温度
- 2. 写入初始晶振顶点温度
- 3. 写入初始的晶体 B 温度二次项系数
- 4. RTC 常温偏移校正
- 5. 在高低温箱中查看日计时误差,通过修改 B 的值可以将日计时误差修正到理想状态。**(**批 量生产时此操作不需要**)**

## **3.2.RTC** 校正各流程的数据帧处理

## **3.2.1.** 校正温度

1. 读取表内原始温度值(ID: 20 00 00 11 + 数据内容 02 00 00 )

返回温度值为长度为 2 字节的 16 进制数。

发送帧:FE FE FE FE 68 11 11 11 11 11 11 68 01 07 44 33 33 53 33 33 35 D6 16

68 11 11 11 11 11 11 68 01 07 **11 00 00 20** 00 00 02 D6 16

接收帧:FE FE FE FE 68 11 11 11 11 11 11 68 81 06 44 33 33 53 33 44 31 16

FE FE FE FE 68 11 11 11 11 11 11 68 81 06 **11 00 00 20** 00 11 31 16 读回温度值为 0x0011 实际温度为 17°C

#### **2.** 校正温度值**(**温度偏移量补偿系数**)**

ID: 20 00 00 26 数据内容:一字节的 16 进制数。

实际温度偏低 15°则输入正 15°=0X0F

FE FE FE FE 68 11 11 11 11 11 11 68 02 05 59 33 33 53 42 91 16

FE FE FE FE 68 11 11 11 11 11 11 68 02 05 **26 00 00 20** 0F 91 16

实际温度偏高 15°则输入负 15° -15=0XF1

FE FE FE FE 68 11 11 11 11 11 11 68 02 05 59 33 33 53 24 73 16 FE FE FE FE 68 11 11 11 11 11 11 68 02 05 **26 00 00 20** F1 73 16

#### **3.** 初始化顶点温度

晶振顶点默认温度:24°

ID: 20 00 00 28 数据内容:一个字节的 16 进制数

FE 68 11 11 11 11 11 11 68 02 05 5B 33 33 53 4B 9C 16

FE 68 11 11 11 11 11 11 68 02 05 28 00 00 20 18 9C 16

#### 4. 初始化 B 温度二次项系数

B 的初始值:

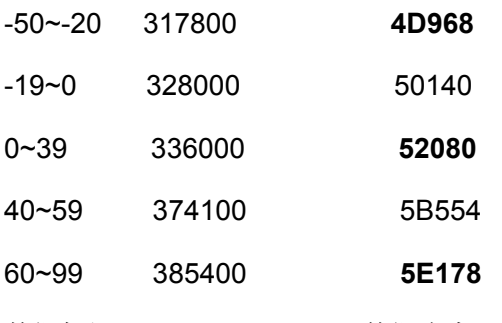

数据标识:20 00 00 27 数据内容:20 个字节的 16 进制数

B 值设置帧格式: FE 68 11 11 11 11 11 11 68 02 18 5A 33 33 53 33 15 37 33 53 63 38 33 63 8A 38 33 83 D8 38 33 93 FF 38 33 51 16

FE 68 11 11 11 11 11 11 68 02 18 27 00 00 20 **00 E2 04 00** 20 30 05 00 **30 57 05 00** 50 A5 05 00 **60 CC 05 00** 51 16

B 值读取帧格式: FE 68 11 11 11 11 11 11 68 01 04 5A 33 33 53 4E 16

#### **5.** 校正晶体常温漂移

ID: 20 00 00 29 数据内容:四个字节的 16 进制数

例如常温 25°下, 秒信号误差为 2.5 则需修正-2.5(25\*11.2\*10=280 个 PPM 写入值 为 118)

数据项为 FF FF FE E8 数据项内容不需要倒向。

发送帧:FE 68 11 11 11 11 11 11 68 02 08 5C 33 33 53 32 32 31 1B 05 16

FE 68 11 11 11 11 11 11 68 02 08 29 00 00 20 FF FF FE E8 05 16

#### **6.** 高低温秒脉冲修正

高低温秒脉冲修正: 原则就是-50^-20, -19^0, 0^39, 40^59, 60^99 的 5 段温度曲线, 那一段温度曲线秒脉冲不好就调整该段的 B 的值, 其他温度段的 B 值不变。

秒脉冲误差与 B 值的关系:

- 秒脉冲误差要从负往正校,则增大 B 的值。
- 秒脉冲误差要从正往负校,则减小 B 的值。

推荐校正日计时误差的温度点为:

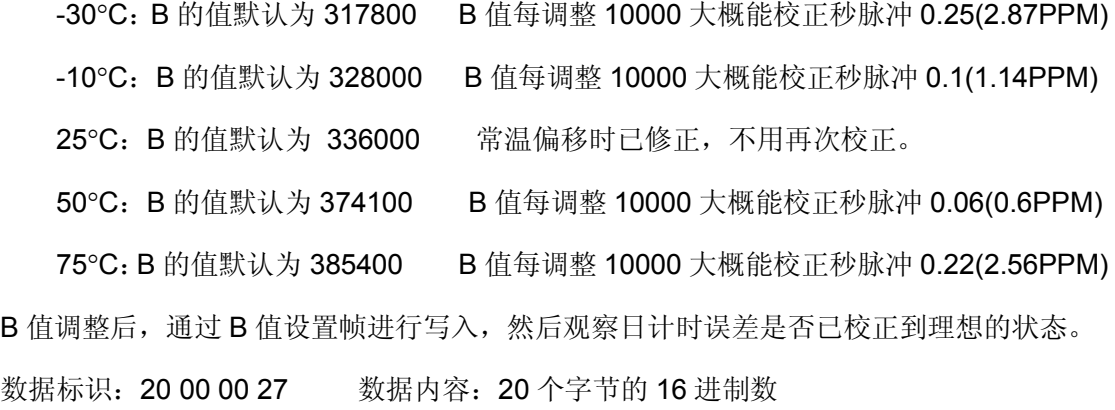

## 农网 **645-2007** 规约

# **1.**特殊帧

1. 读通信地址

68H | AAH | ... | AAH | 68H | 13H | 00H | CS | 16H

2. 写通信地址

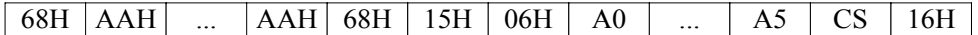

3. 广播校时

68H 99H ... 99H 68H 08H 06H ss mm hh DD MM YY CS 16H 秒 分 时 日 月 年

4. 冻结命令

普通冻结命令帧格式:

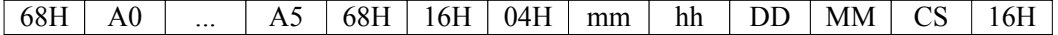

广播冻结命令帧格式:

68H 99H ... 99H 68H 16H 04H mm hh DD MM CS 16H

5. 更改通信速率

| 68H | A0 | ... | A5 | 68H | 17H | 01H | Z | CS | 16H 通信速率特征字

6. 修改密码

68H | A0 | ... | A5 | 68H | 18H | 0CH | DI0 | ... | DI3 | PA0 | P00 | P10 | P20 | PAN | P0N | P1N | P2N | CS | 16H |

7. 事件清零

帧格式:事件总清零

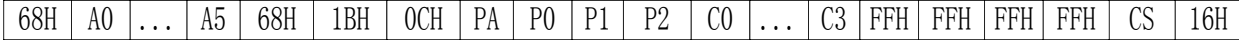

帧格式:分项事件清零(支持编程事件和校时分项清零)

68H A0 ... A5 68H 1BH 0CH PA P0 P1 P2 C0 ... C3 FFH DI<sup>1</sup> DI<sup>2</sup> DI<sup>3</sup> CS 16H

# **2.DL645-2007** 普通规约帧

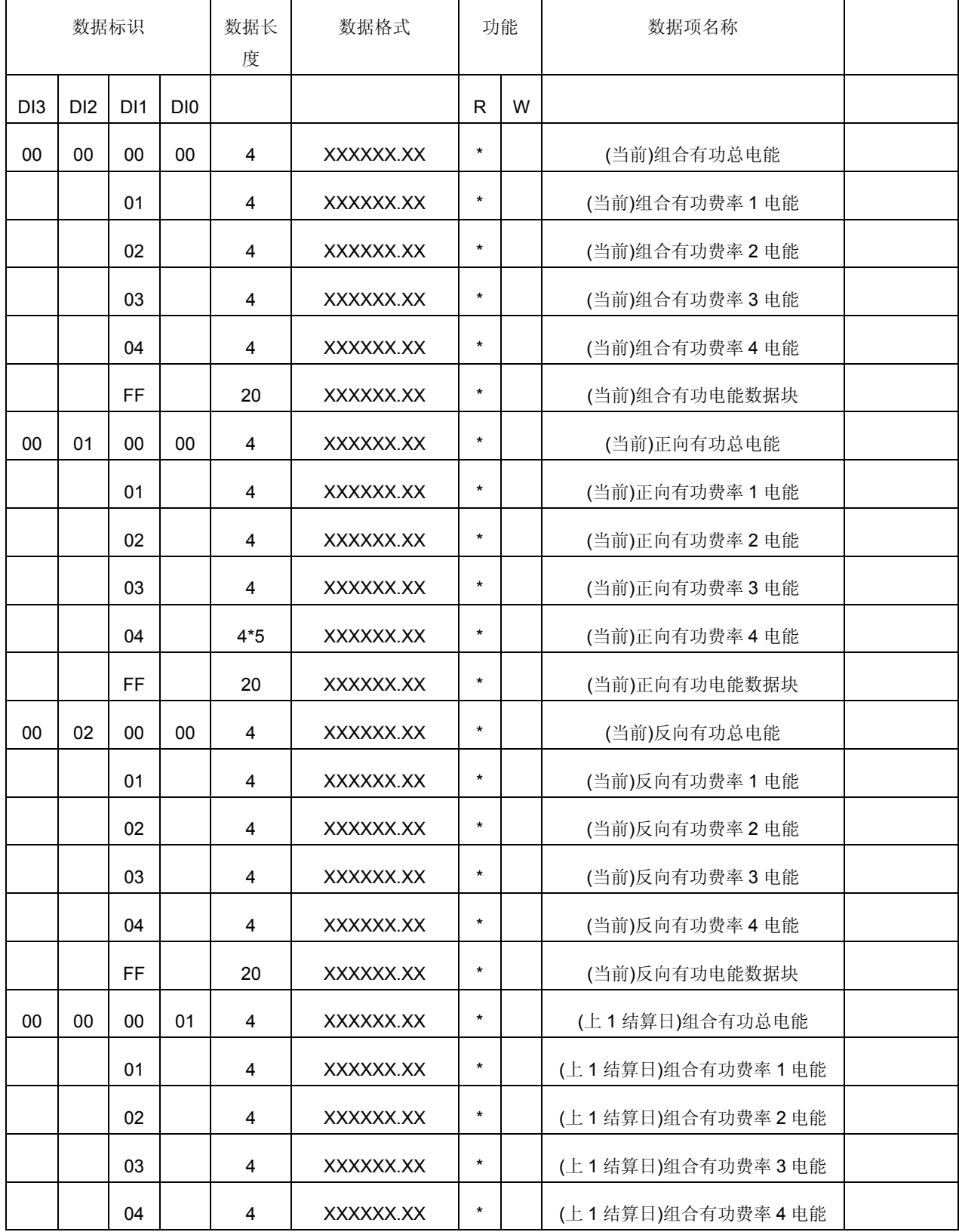

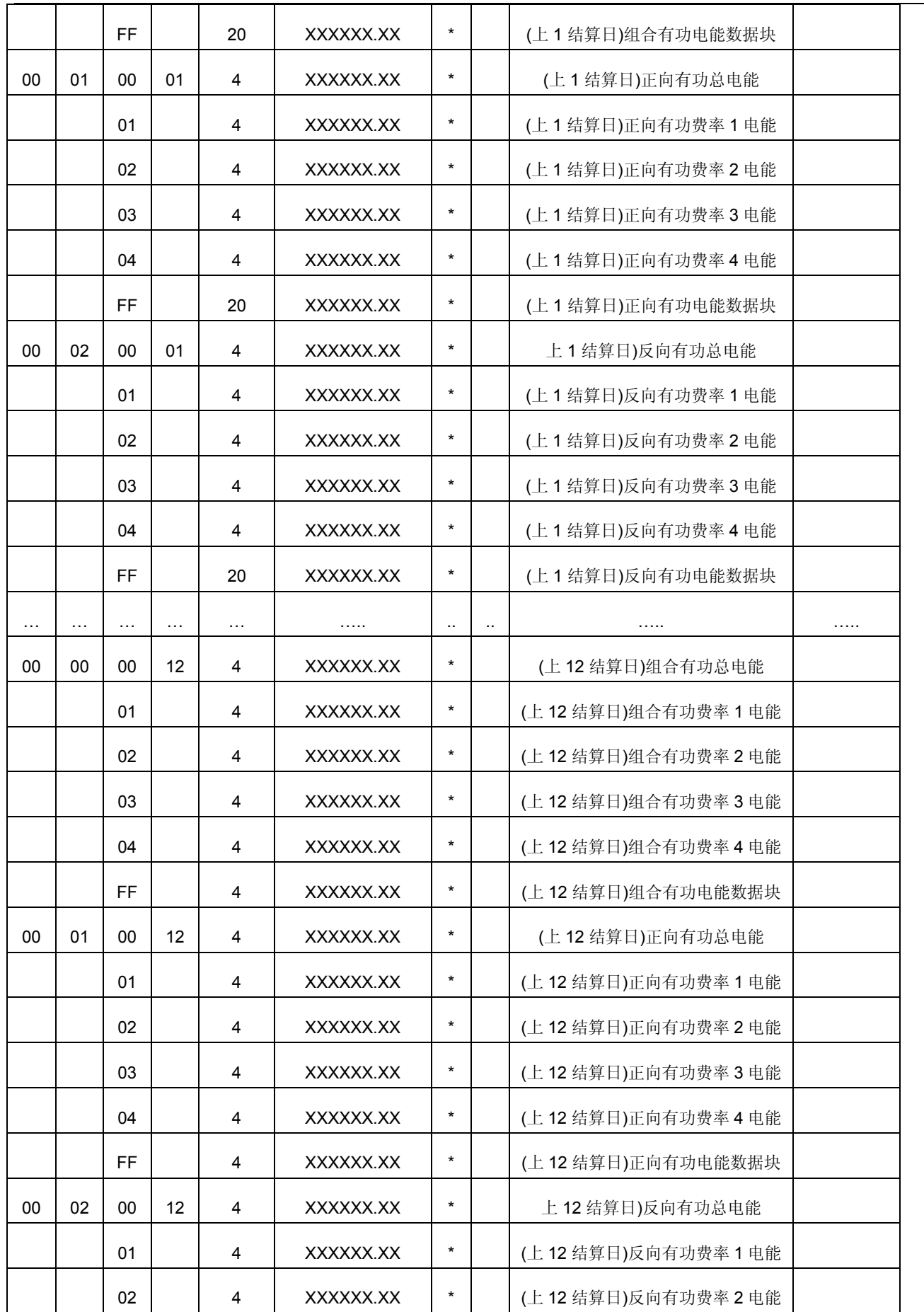

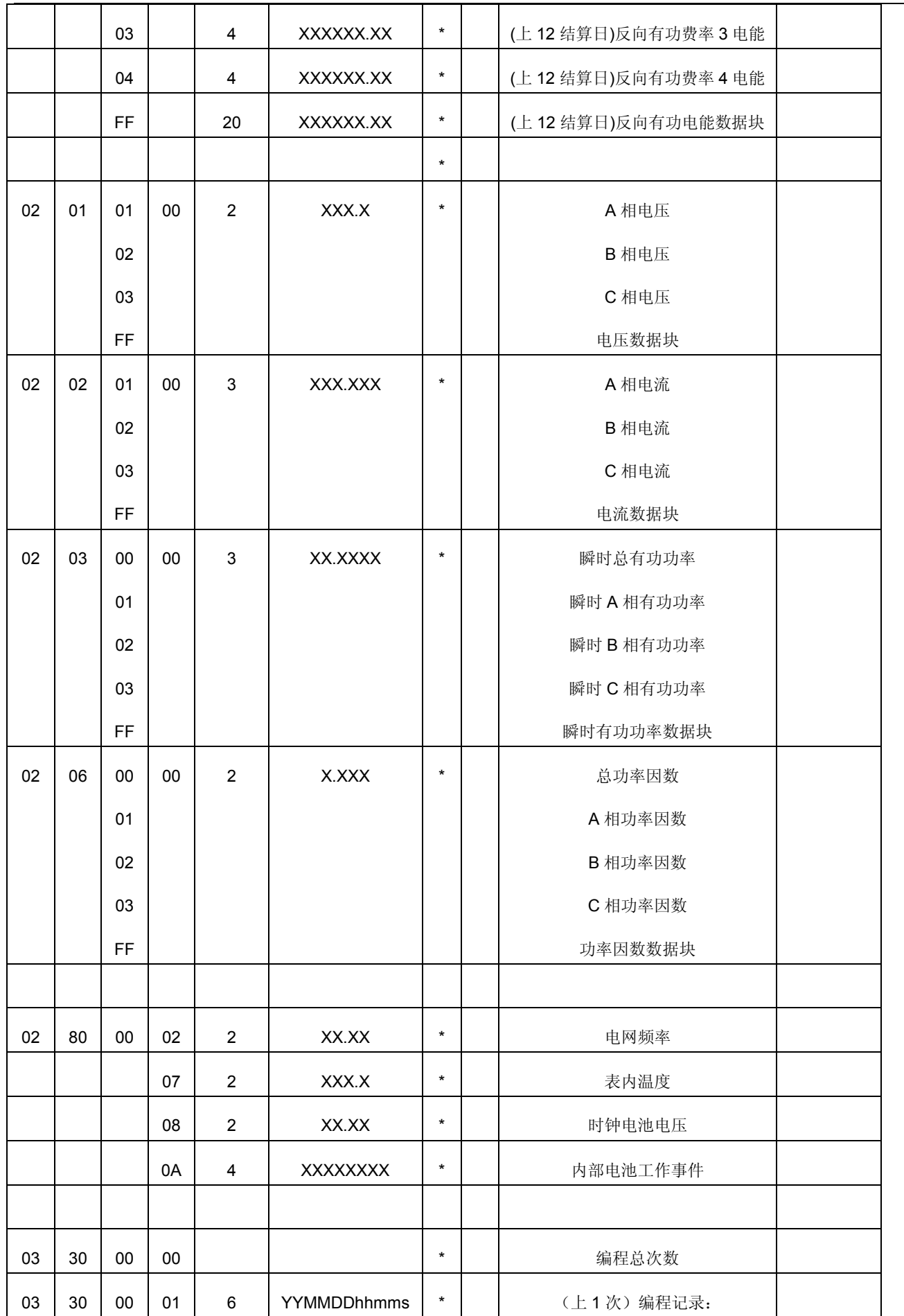

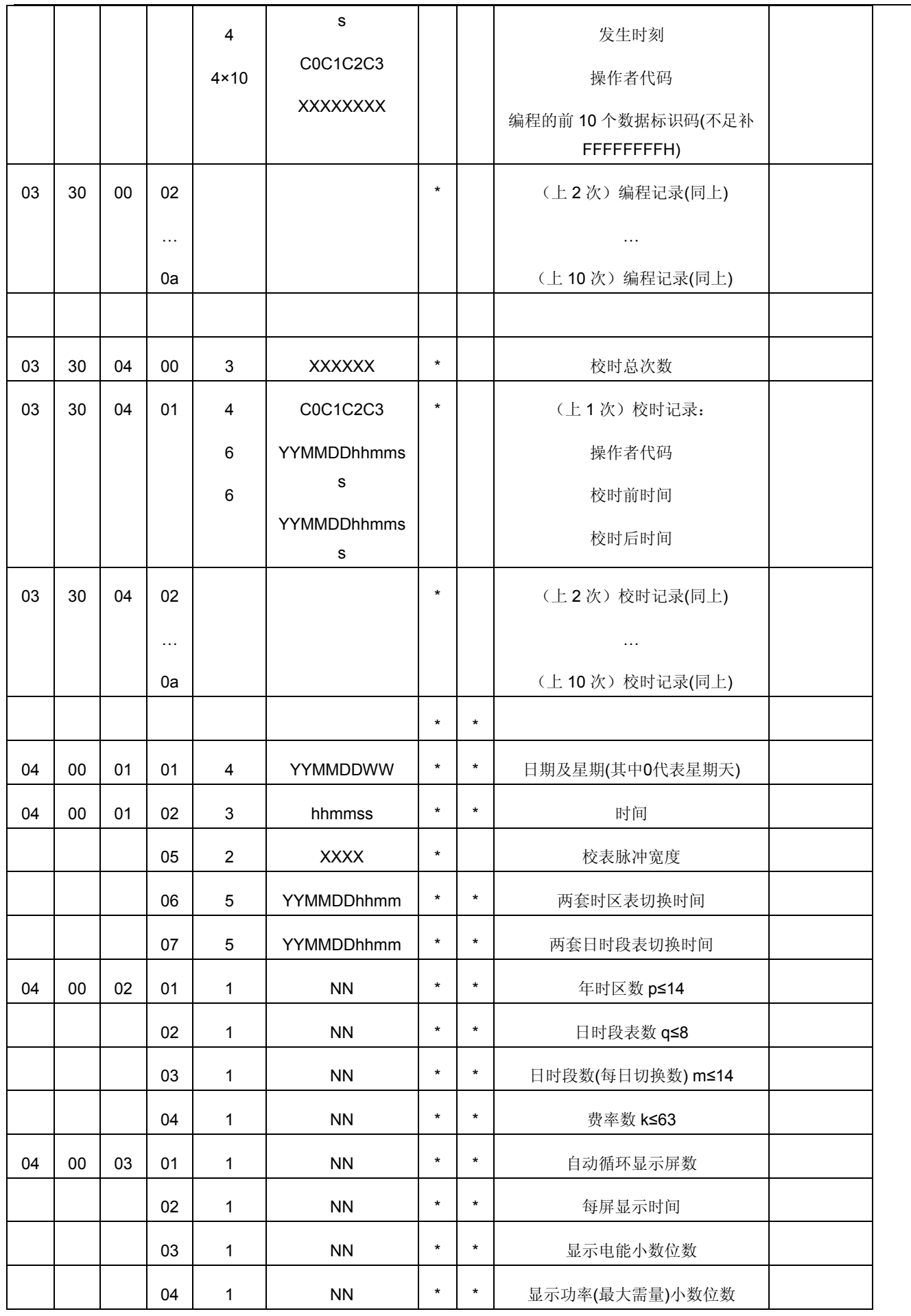

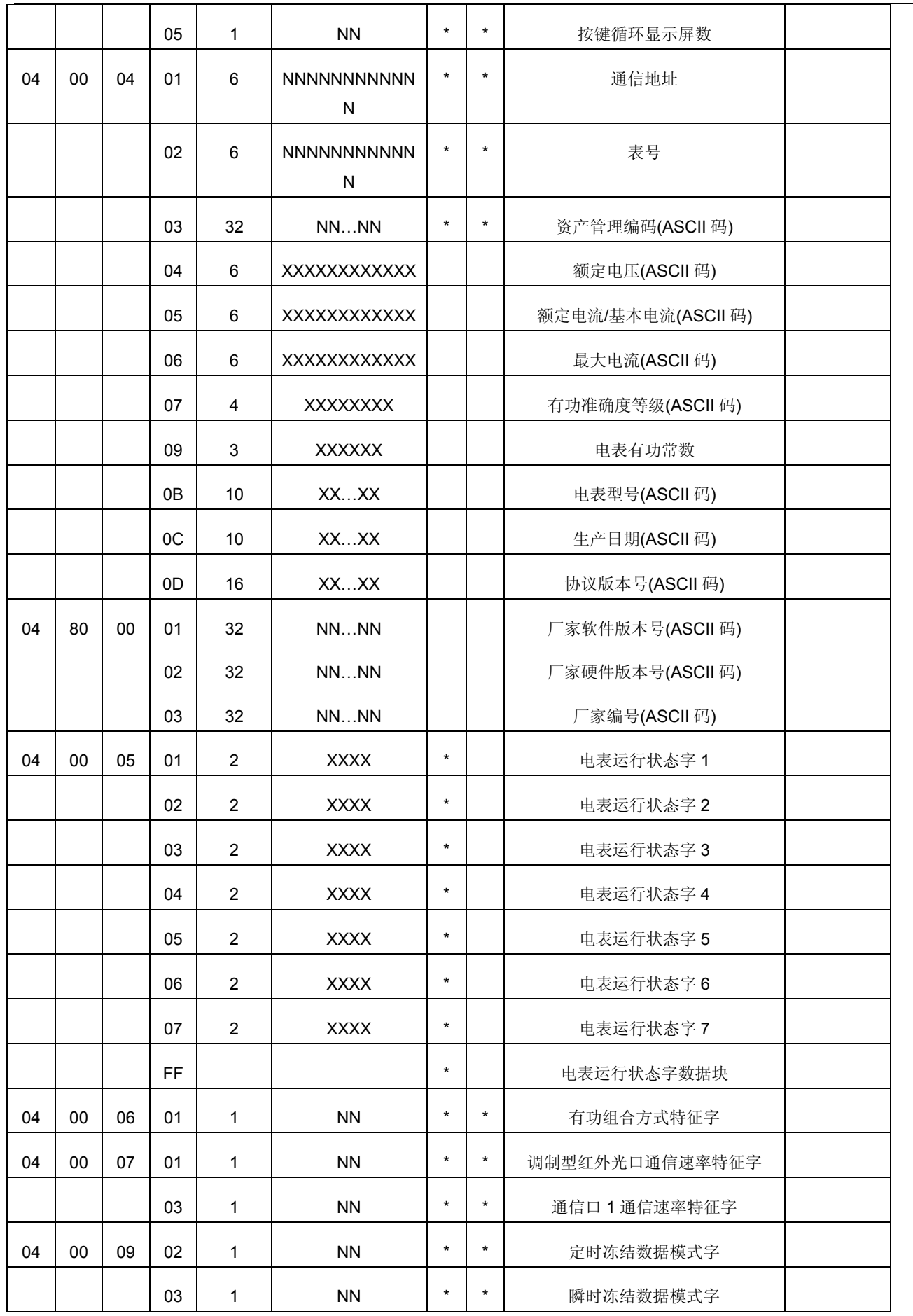

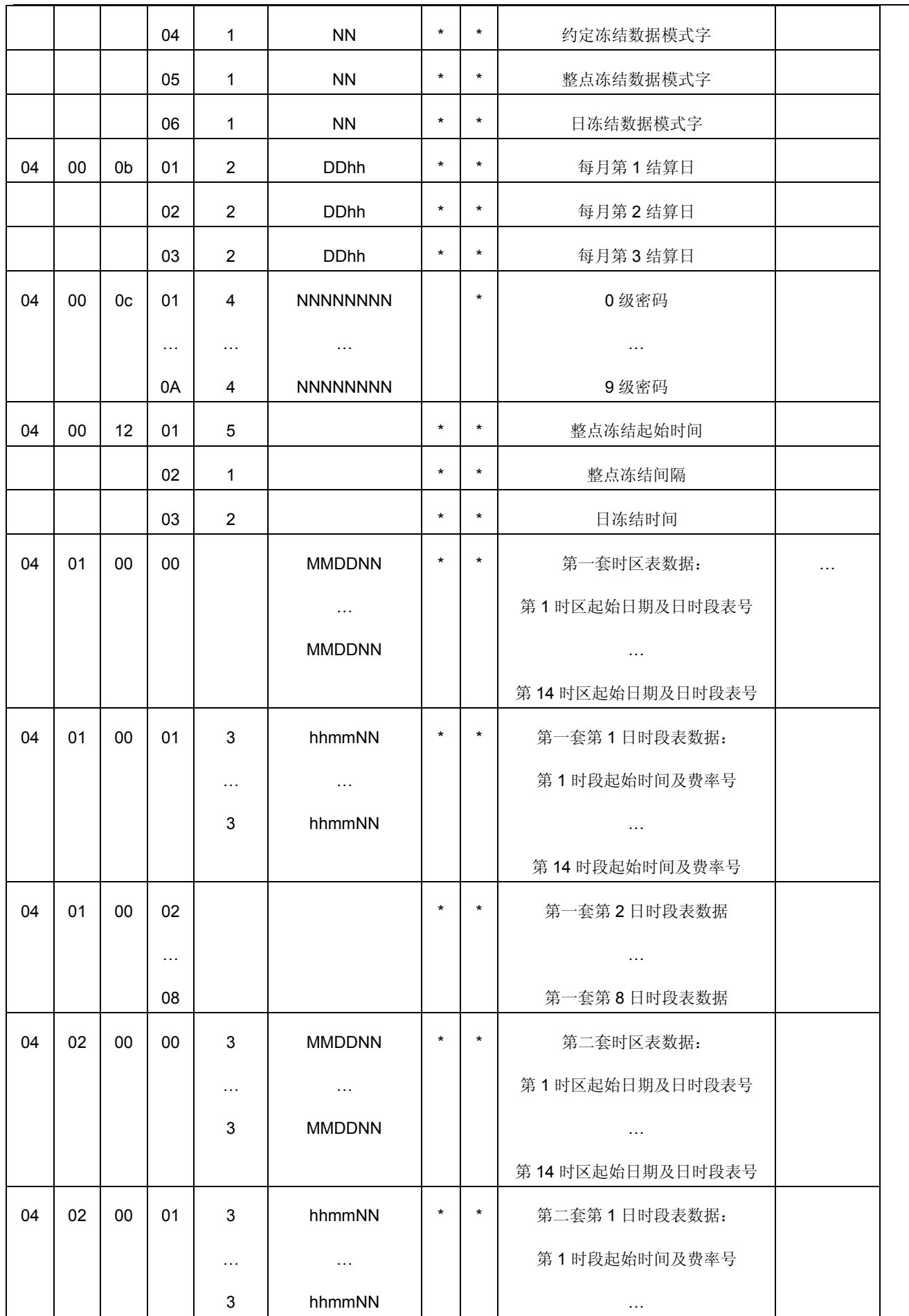

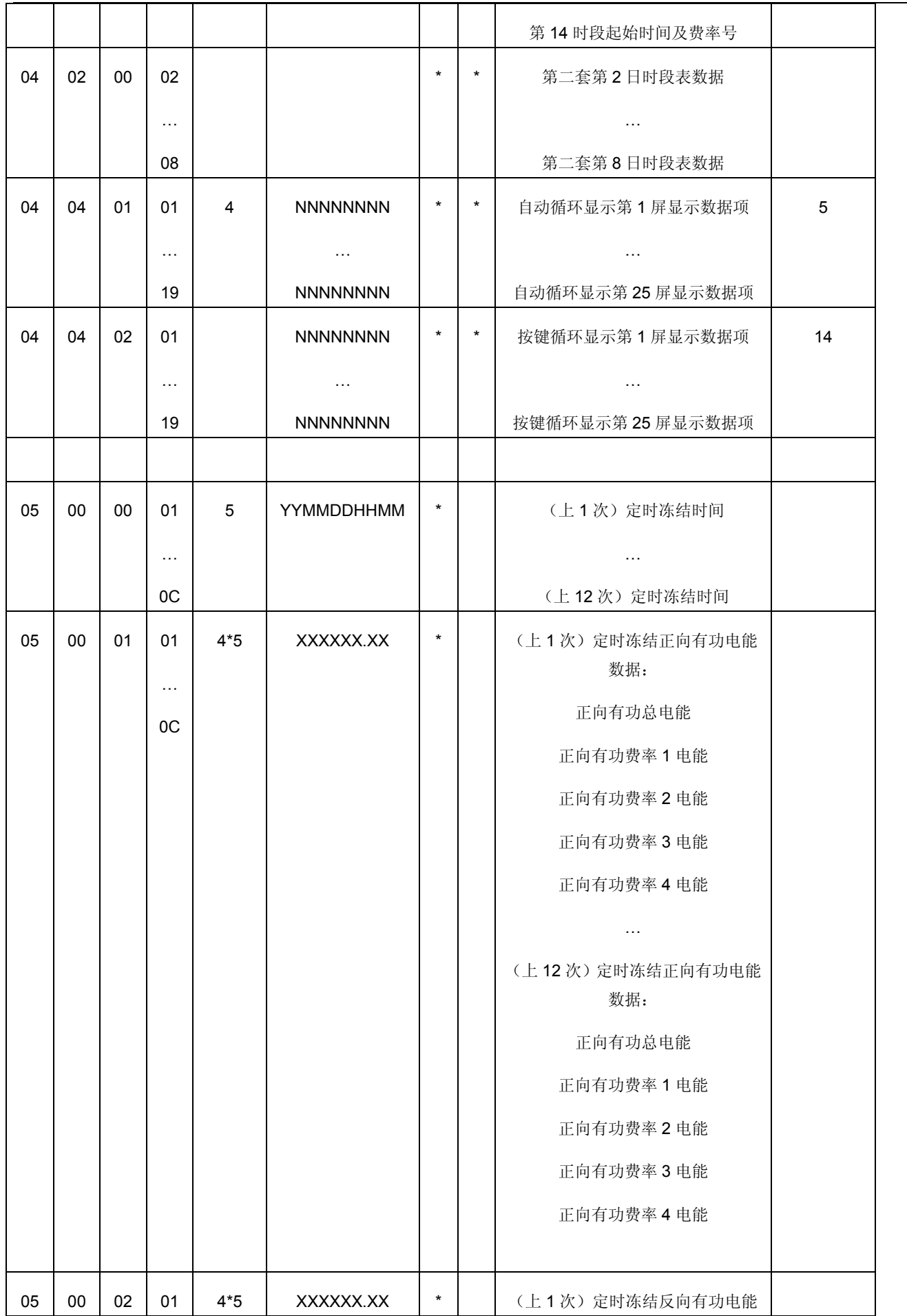

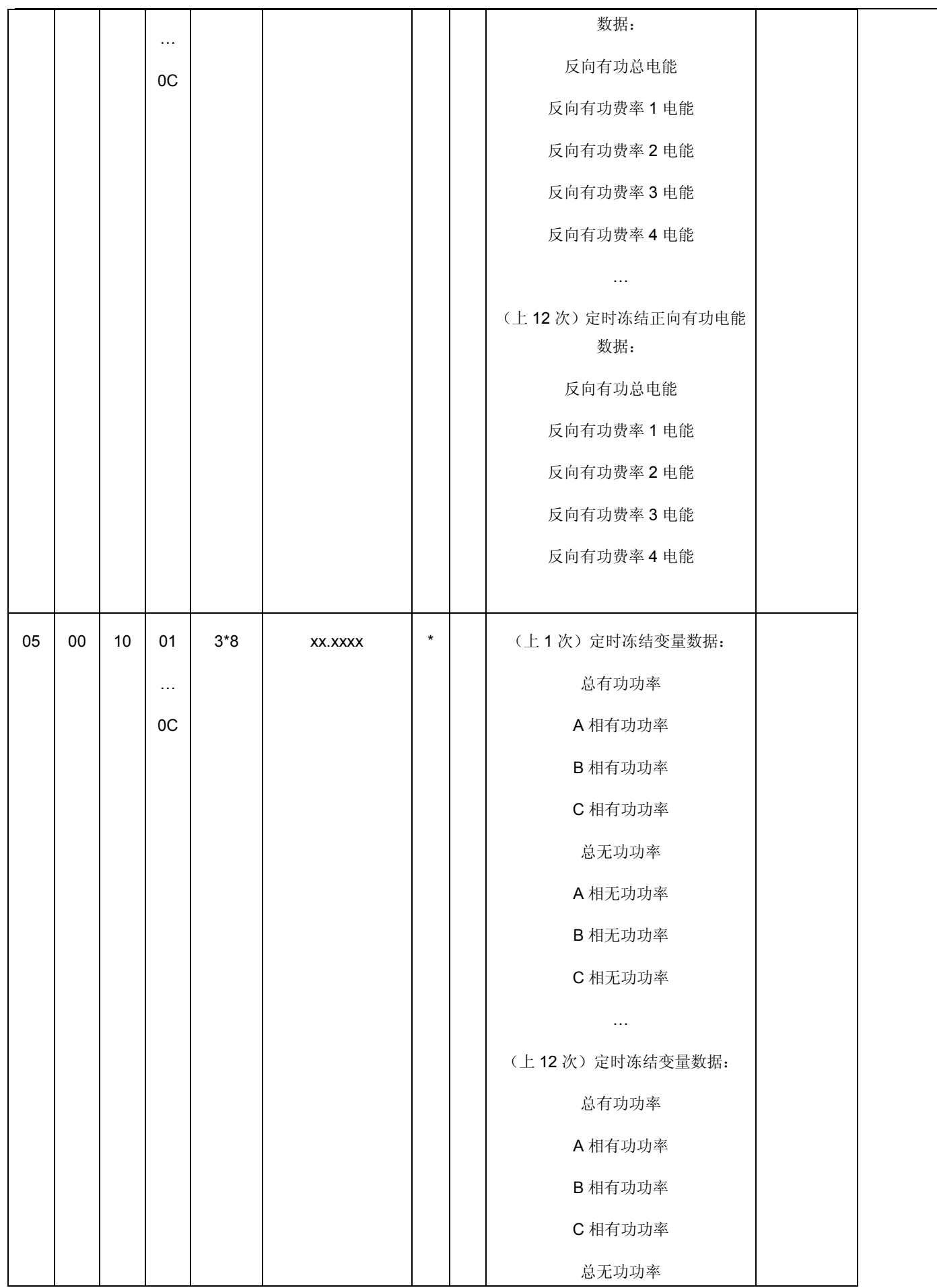

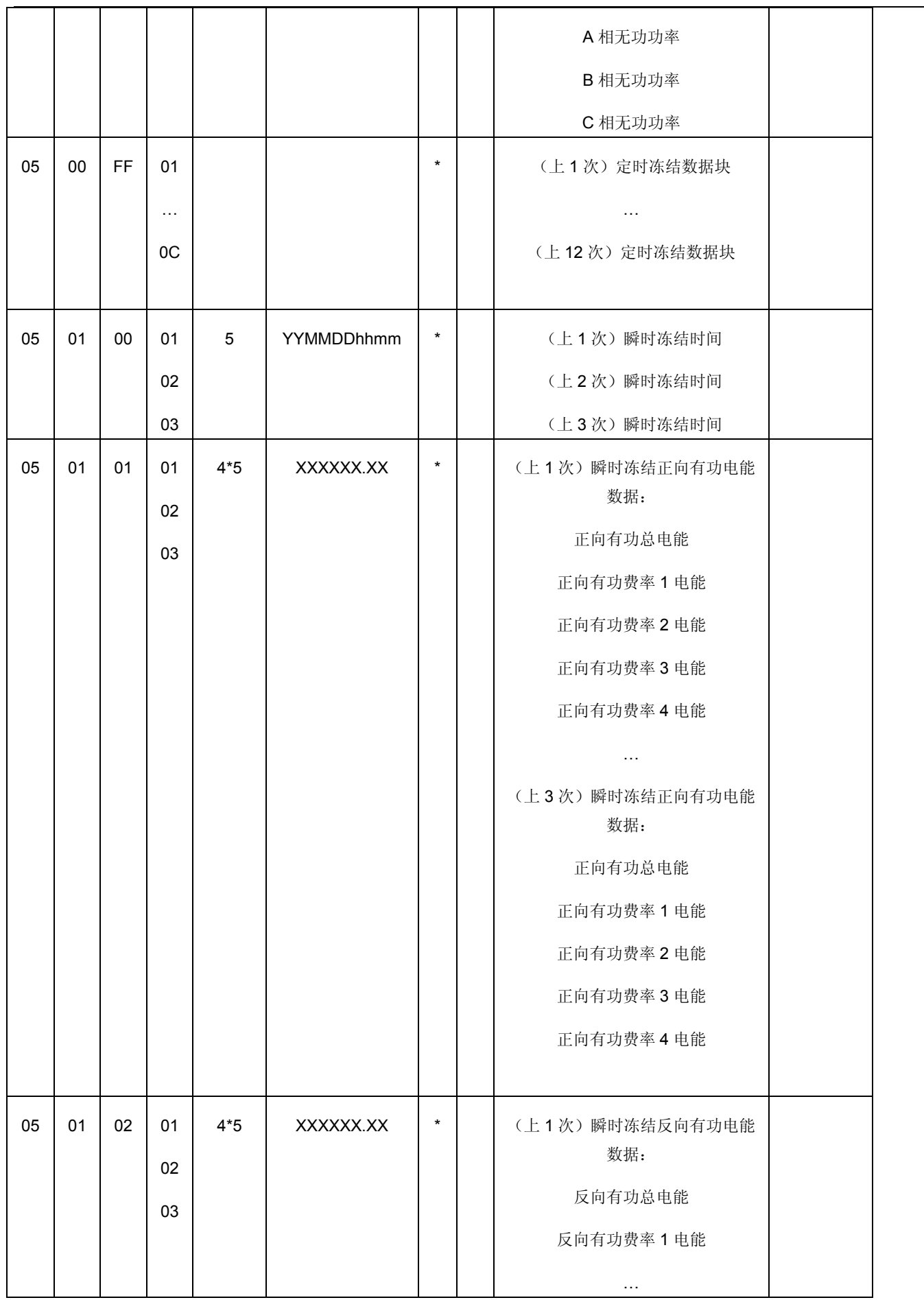

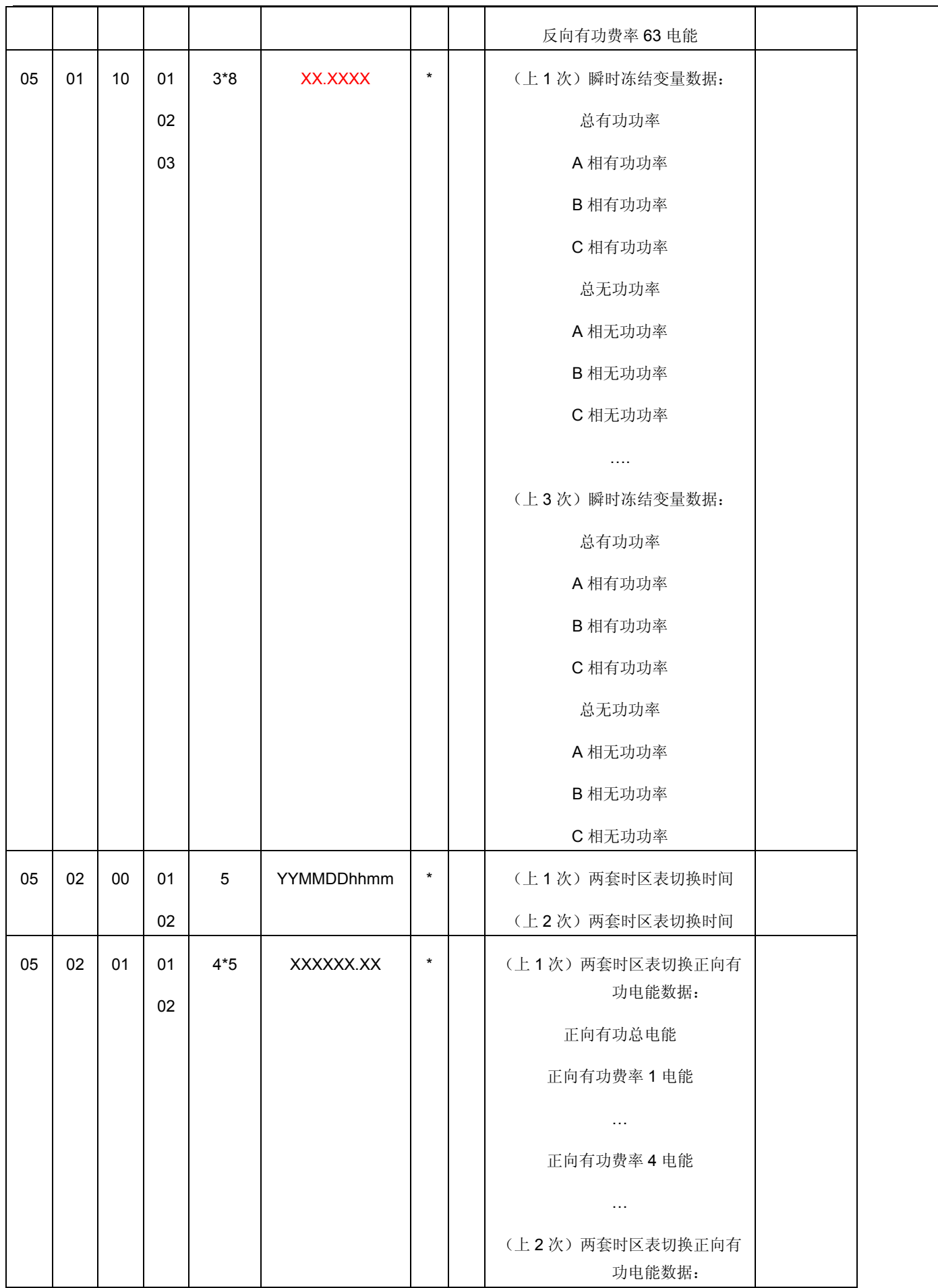

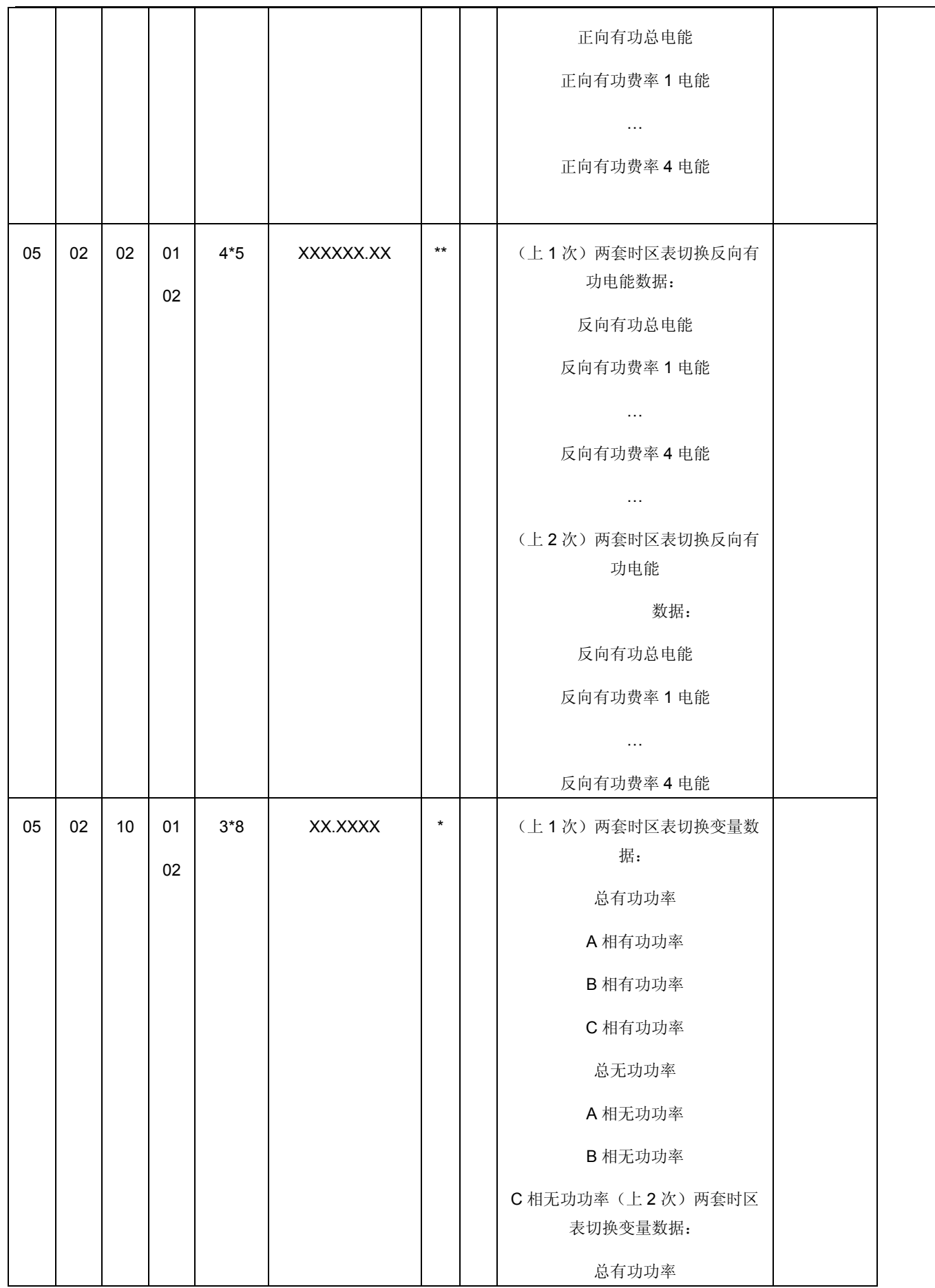

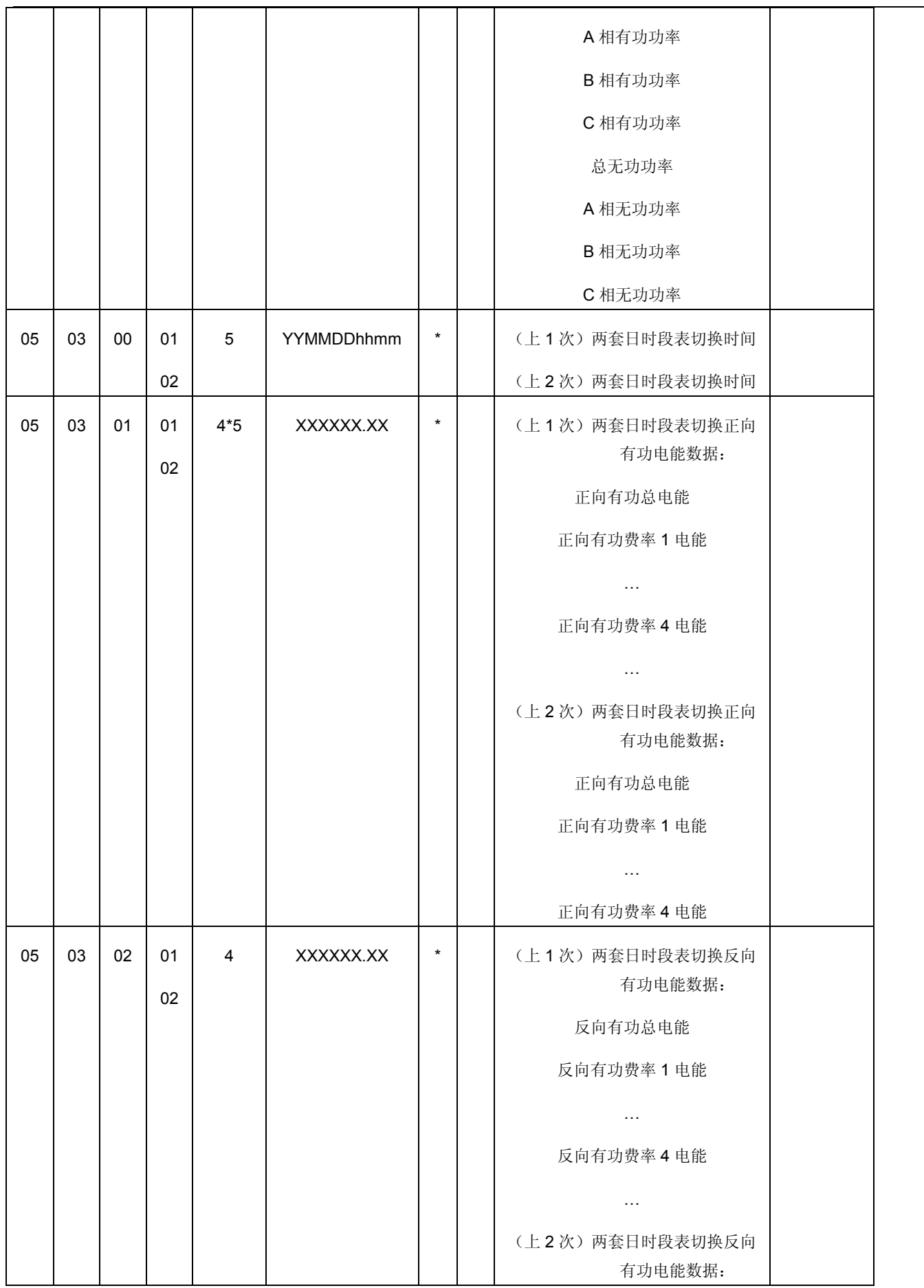

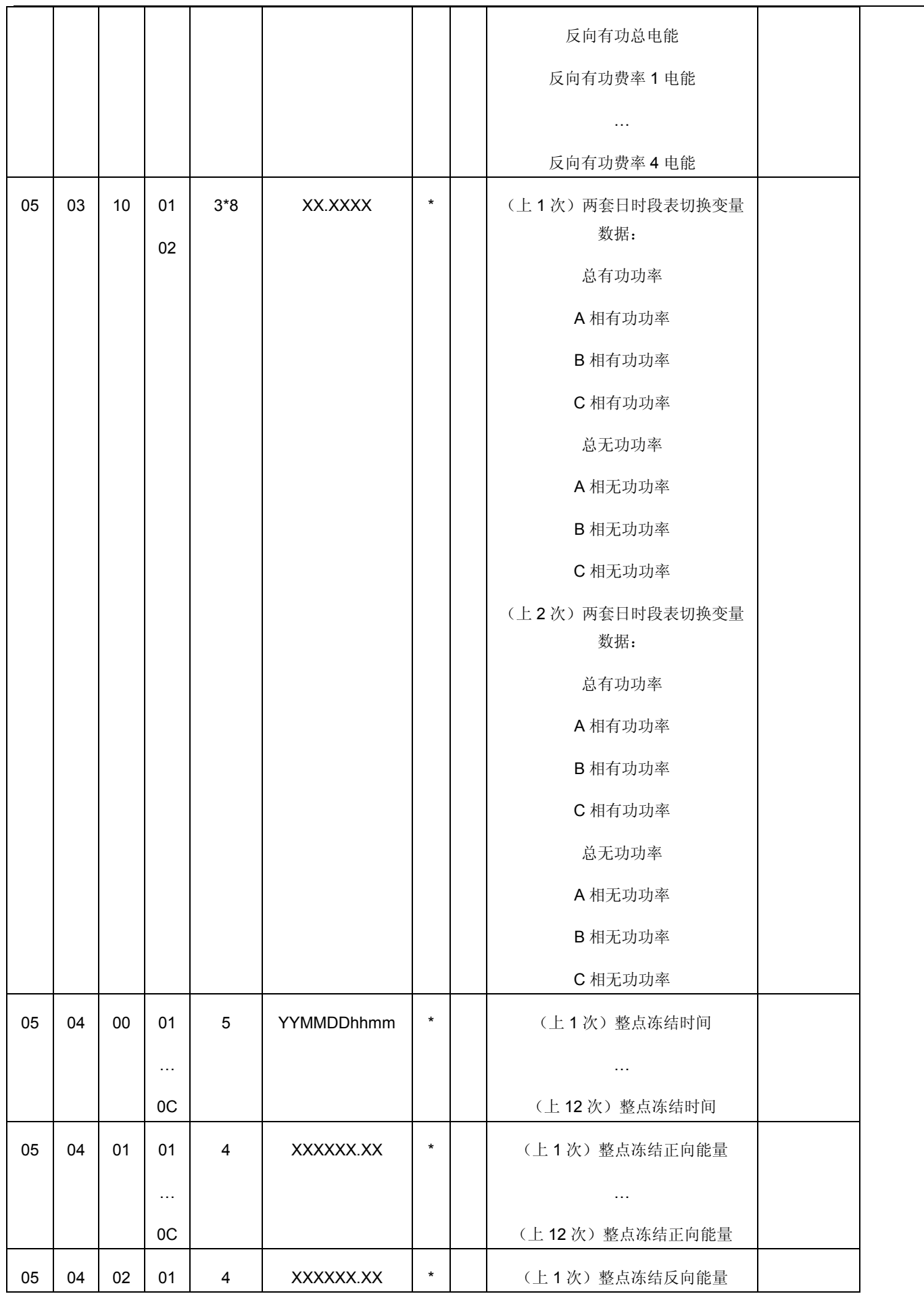

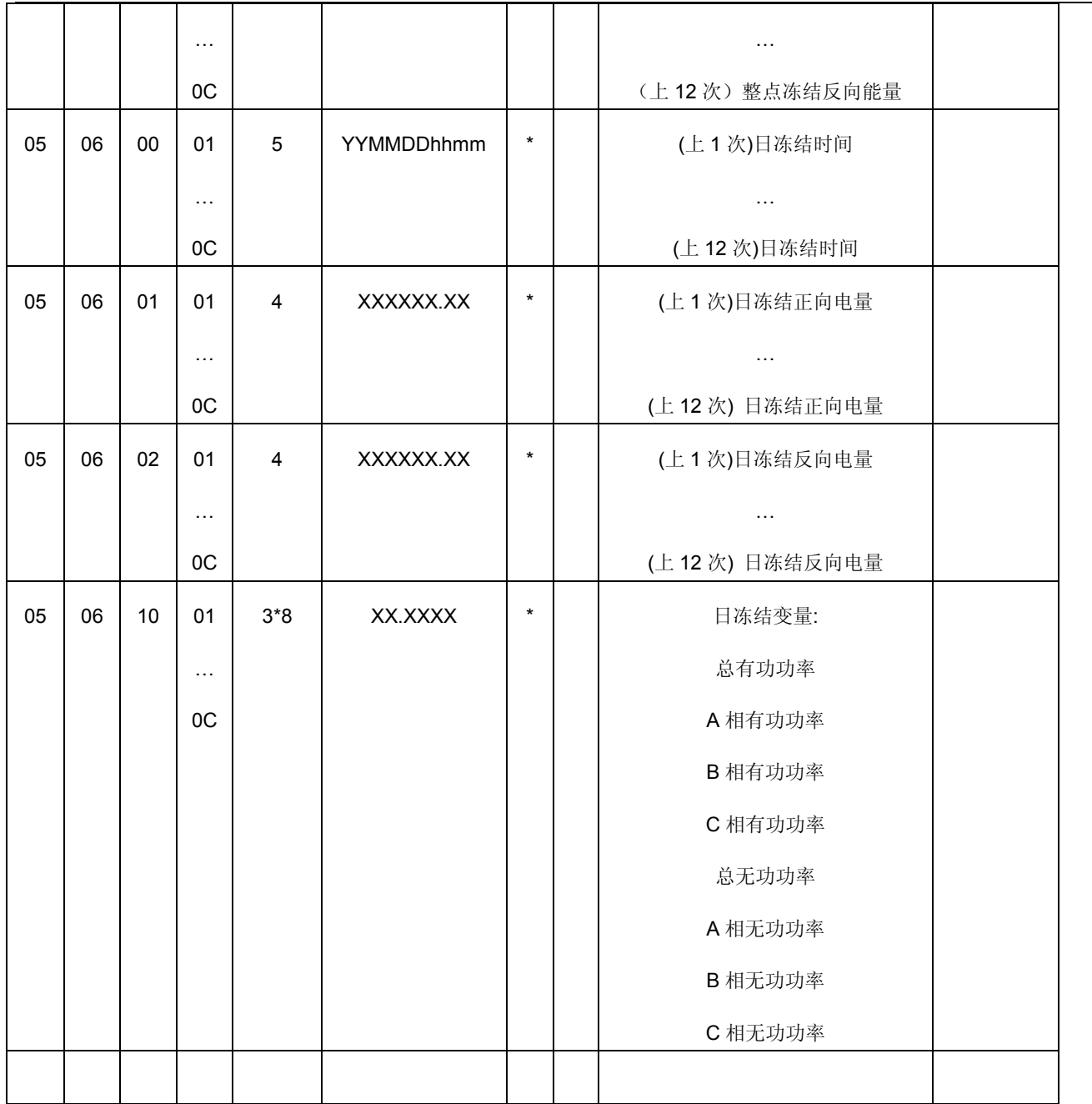

### **V9811** 万工农网电能表方案扩展规约

## **1.**参数配置规约

● 电量显示处理 (支持读写, 控制码: 02-写 01-读)

68 11 11 11 11 11 11 68 02 05 98 33 33 53 33 C1 16 ID:20 00 00 65 DATA:00 BIT7 BIT6 BIT5 BIT4 BIT3 BIT2 BIT1 BIT0 高位处理 小数点处理方式 BIT2: 0:高位不显示 1:高位显示 BIT1: 0: 小数点改变最低位消隐 1: 小数点改变数据右移, 小数点位置改变 ● 编程有效时间 (支持读写, 控制码: 02-写 01-读) LEN: 2 个字节 HEX 68 11 11 11 11 11 11 68 02 06 83 33 33 53 23 33 D0 16 ID:20 00 00 50 DATA: 00 F0 (240min) ● 密码错闭锁时间 (支持读写, 控制码: 02-写 01-读) LEN:2 个字节 HEX 68 11 11 11 11 11 11 68 02 06 84 33 33 53 D3 38 86 16 ID:20 00 00 51 DATA:05 A0 (1440min) ● 密码错闭锁次数 (支持读写, 控制码: 02-写 01-读) LEN:1 个字节 HEX 68 11 11 11 11 11 11 68 02 05 85 33 33 53 36 B1 16 ID:20 00 00 52 DATA:03(3 次) ● 上电状态下,键显时间 (支持读写,控制码: 02-写 01-读) LEN:1 个字节 HEX 68 11 11 11 11 11 11 68 02 05 88 33 33 53 47 C5 16 ID:20 00 00 55 DATA: 14(20 秒) ● 停电状态下,键显时间 (支持读写,控制码: 02-写 01-读) LEN:1 个字节 HEX 68 11 11 11 11 11 11 68 02 05 89 33 33 53 47 C6 16

#### ID:20 00 00 56 DATA:14(20 秒)

● 停电显示时间 (支持读写, 控制码: 02-写 01-读) 68 11 11 11 11 11 11 68 02 06 8A 33 33 53 73 3E 32 16 ID: 20 00 00 57 DATA:0X0B40(2880 分=2 天) ● 上电全屏显示时间 (支持读写, 控制码: 02-写 01-读) LEN:1 个字节 HEX 68 11 11 11 11 11 11 68 02 05 8B 33 33 53 38 B9 16 ID:20 00 00 58 DATA:05 (5 秒) ● 上电背光点亮时间 (支持读写, 控制码: 02-写 01-读) LEN:1 个字节 HEX 68 11 11 11 11 11 11 68 02 05 8C 33 33 53 38 BA 16 ID:20 00 00 59 DATA:05(5 秒) ● 红外触发背光时间 (支持读写, 控制码: 02-写 01-读) LEN:1 个字节 HEX 68 11 11 11 11 11 11 68 02 05 8D 33 33 53 51 D4 16 ID: 20 00 00 5A DATA:1E(30 秒) ● 按键触发背光时间 (支持读写, 控制码: 02-写 01-读) LEN:1 个字节 HEX 68 11 11 11 11 11 11 68 02 05 8E 33 33 53 51 D5 16 ID: 20 00 00 5B DATA:1E(30 秒) 厂内状态标志 (支持读,控制码 01-读) LEN:1 个字节 HEX 68 11 11 11 11 11 11 68 01 04 91 33 33 53 85 16 ID:20 00 00 5E 厂内模式退出时间 LEN:2 个字节 HEX 68 11 11 11 11 11 11 68 02 06 92 33 33 53 53 4F 2B 16 ID:20 00 00 5F DATA: 1C 20 (7200 分=5 天) ● 组合电量累加方式 (支持读, 控制码 01-读)

LEN:1 个字节 HEX

68 11 11 11 11 11 11 68 02 05 93 33 33 53 83 0C 16

ID:20 00 00 60 DATA: 0x50

数据内容 0x50 修改组合方式字, 组合电量根据正反向电量重新累算。

0x00 修改组合方式字,原组合电量保持不变,新的组合电量按组合方式字累加

时区时段全 99 强制执行第一套时区时段 (支持读写,控制码:02-写 01-读)

68 11 11 11 11 11 11 68 02 05 97 33 33 53 88 15 16

- ID : 20 00 00 64 DATA: 0x55
- 数据内容 0x55 时区时段切换时间设置为全 99, 强制执行第一套时区时段 0x00 时区时段切换时间设置为全 99,不起作用
- 停电显示模式控制 (支持读写, 控制码: 02-写 01-读)
- 68 11 11 11 11 11 11 68 02 05 9A 33 33 53 3C CC 16
- ID:20 00 00 67 DATA: 0x09
- 数据内容 0x00 停电直接关屏
	- 0x09 停电显示常显,常显内容是有电下轮显的第 1 屏内容。
	- 0x90 停电显示轮显功能,停电下一下轮显,轮显内容是设置的轮显项。
	- 0x99 优先功能是停电常显。
- 参数初始化命令

命令帧的作用:表计接收到此数据帧后,程序自动将 FLASH 中的参数数据写入 EEPROM。

68 11 11 11 11 11 11 68 02 0E 33 32 88 53 35 33 33 33 33 33 33 33 88 DD 85 16

ID: 20 55 FF 00 密码:02 00 00 00 操作者代码:00 00 00 00 DATA:55 AA

读取版本号

68 11 11 11 11 11 11 68 11 04 33 3D 33 82 70 16

ID: 4F 00 0A 00 DATA: 返回 12 个字节(ASCII 码)

版本号数据内容有 12 个字节组成:

第 1 个字符代表表类型-------如 D

第 2、3、4 个字符代表项目编号-----如 1 0 4

第 5、6个字符代表厂家编码------- 字母简称 如 X L

第 7、8 个字符代表软件版本号------如 0 1

第 9 个字符 K/R -----K:Keil 编译环境 R:IAR 编译环境

第 10、11、12 个字符预留—返回为空格

## **2.**液晶查看规约

68 AA AA AA AA AA AA 68 0D 09 7A 3B E3 37 \*\* \*\* \*\* \*\* \*\* B0 16 \*\* \*\* \*\* \*\* \*\*:为显示的项目内容 支持的项目有: 当前总电量 68 AA AA AA AA AA AA 68 0D 09 7A 3B E3 37 33 33 33 33 33 B0 16 当前总电量 F1 68 AA AA AA AA AA AA 68 0D 09 7A 3B E3 37 33 34 33 33 33 B1 16 当前总电量 F2 68 AA AA AA AA AA AA 68 0D 09 7A 3B E3 37 33 35 33 33 33 B2 16 当前总电量 F3 68 AA AA AA AA AA AA 68 0D 09 7A 3B E3 37 33 36 33 33 33 B3 16 当前总电量 F4 68 AA AA AA AA AA AA 68 0D 09 7A 3B E3 37 33 37 33 33 33 B4 16 当前正向有功总 68 AA AA AA AA AA AA 68 0D 09 7A 3B E3 37 33 33 34 33 33 B1 16 当前反向有功总 68 AA AA AA AA AA AA 68 0D 09 7A 3B E3 37 33 33 35 33 33 B2 16 电压 68 AA AA AA AA AA AA 68 0D 09 7A 3B E3 37 33 34 34 35 33 B4 16 电流 68 AA AA AA AA AA AA 68 0D 09 7A 3B E3 37 33 34 35 35 33 B5 16 功率因数 68 AA AA AA AA AA AA 68 0D 09 7A 3B E3 37 33 33 39 35 33 B8 16 68 AA AA AA AA AA AA 68 0D 09 7A 3B E3 37 33 34 39 35 33 B9 16 功率 68 AA AA AA AA AA AA 68 0D 09 7A 3B E3 37 33 33 36 35 33 B5 16 68 AA AA AA AA AA AA 68 0D 09 7A 3B E3 37 33 34 36 35 33 B6 16 日期

68 AA AA AA AA AA AA 68 0D 09 7A 3B E3 37 34 34 33 37 33 B6 16

时间

68 AA AA AA AA AA AA 68 0D 09 7A 3B E3 37 35 34 33 37 33 B7 16 常 数

68 AA AA AA AA AA AA 68 0D 09 7A 3B E3 37 3C 37 33 37 33 C1 16 表号高四位

68 AA AA AA AA AA AA 68 0D 09 7A 3B E3 37 35 37 33 37 33 BA 16 表号低八位

68 AA AA AA AA AA AA 68 0D 09 7A 3B E3 37 35 37 33 37 34 BB 16 第一结算日

68 AA AA AA AA AA AA 68 0D 09 7A 3B E3 37 34 3E 33 37 33 C0 16 通信地址高四位

68 AA AA AA AA AA AA 68 0D 09 7A 3B E3 37 34 37 33 37 33 B9 16 通信地址低八位

68 AA AA AA AA AA AA 68 0D 09 7A 3B E3 37 34 37 33 37 34 BA 16

## 农网电能表方案自扩据标识数据帧举例

编程有效时间 2 个字节 240 分钟 68 11 11 11 11 11 11 68 02 06 83 33 33 53 23 33 D0 16

闭锁时间 2 个字节 24 小时 1440 分钟 68 11 11 11 11 11 11 68 02 06 84 33 33 53 D3 38 86 16

闭锁次数 1 个字节 设置值 3 次 68 11 11 11 11 11 11 68 02 05 85 33 33 53 36 B1 16

跳闸电流 4个字节, 这里设置为 00 00 00 00 68 11 11 11 11 11 11 68 02 08 86 33 33 53 33 33 33 33 4B 16

跳闸电流延时 2 个字节 设置值 00 00 68 11 11 11 11 11 11 68 02 06 87 33 33 53 33 33 E4 16

有电下键显显示时间(自扩) 1 个字节 设置值 20s 68 11 11 11 11 11 11 68 02 05 88 33 33 53 47 C5 16

停电下键显显示时间(自扩) 1 个字节 设置值 20s 68 11 11 11 11 11 11 68 02 05 89 33 33 53 47 C6 16

停电显示时间(自扩) 2 个字节 00 00 68 11 11 11 11 11 11 68 02 06 8A 33 33 53 33 33 E7 16

全屏显示时间(自扩) 1 个字节 5s 68 11 11 11 11 11 11 68 02 05 8B 33 33 53 38 B9 16

上电背光亮时间(自扩) 1 个字节 5s

68 11 11 11 11 11 11 68 02 05 8c 33 33 53 38 BA 16

红外触发背光亮时间(自扩) 1 个字节 30s 68 11 11 11 11 11 11 68 02 05 8D 33 33 53 63 E6 16

按键触发背光亮时间(自扩) 1 个字节 30s 68 11 11 11 11 11 11 68 02 05 8E 33 33 53 63 E7 16

ESAM 错误背光亮时间(自扩) 1 个字节 5s 68 11 11 11 11 11 11 68 02 05 8f 33 33 53 38 BD 16

LED 自检时间(自扩) 1 个字节 2s 68 11 11 11 11 11 11 68 02 05 90 33 33 53 35 BB 16 生产模式状态(自扩) 1 个字节 0x55 68 11 11 11 11 11 11 68 02 05 91 33 33 53 88 0F 16

生产模式退出时间(自扩) 2 个字节 5 天 7200 0x1C20 68 11 11 11 11 11 11 68 02 06 92 33 33 53 53 4F 2B 16

配置参数 CF 保存配置项(自扩)1 个字节 0x00 68 11 11 11 11 11 11 68 02 05 93 33 33 53 33 BC 16

抄表日补冻配置项(自扩)1 个字节 0x00 68 11 11 11 11 11 11 68 02 05 94 33 33 53 33 BD 16

冻结补冻配置项(自扩)1个字节 0x00 68 11 11 11 11 11 11 68 02 05 95 33 33 53 33 BE 16

密码等级有效配置项(自扩) 2个字节 0x00 00

#### 68 11 11 11 11 11 11 68 02 06 96 33 33 53 33 33 F3 16

时区和时段切换时间设置判别配置项(自扩)1个字节 0x00 68 11 11 11 11 11 11 68 02 05 97 33 33 53 33 C0 16

电量显示格式配置项(自扩)1 个字节 0x00 68 11 11 11 11 11 11 68 02 05 98 33 33 53 33 C1 16

时间显示格式配置项(自扩)1 个字节 0x00 68 11 11 11 11 11 11 68 02 05 99 33 33 53 33 C2 16

停电显示模式配置项(自扩) 1 个字节 0x00 68 11 11 11 11 11 11 68 02 05 9A 33 33 53 33 C3 16

继电器检测方式配置项(自扩)1 个字节 0x00 68 11 11 11 11 11 11 68 02 05 9B 33 33 53 33 C4 16

电表清零次数(自扩)1 个字节 0x00 68 11 11 11 11 11 11 68 02 05 9C 33 33 53 33 C5 16

电表清零电量阀值(自扩) 4 个字节 0x00 00 00 00 68 11 11 11 11 11 11 68 02 08 9D 33 33 53 33 33 33 33 62 16

ERR 显示屏位置(自扩) 1 个字节 0x1B 68 11 11 11 11 11 11 68 02 05 9E 33 33 53 4E E2 16

//初始化参数命令

68 11 11 11 11 11 11 68 02 0E 33 32 88 53 33 33 33 33 35 33 33 33 88 DD 85 16 非密码机拉合闸

68 11 11 11 11 11 11 68 1C 10 35 33 33 33 33 33 33 33 4D 33 CC CC CC CC CC CC

#### 44 16

拉闸 编程使能

68 11 11 11 11 11 11 68 1C 10 35 33 33 33 33 33 33 33 4E 33 CC CC CC CC CC CC 45 16

合闸 编程使能

从 FLASH 中跟新 RTC 参数到 E2 中 0x20 00 00 30

68 11 11 11 11 11 11 68 02 05 63 33 33 53 88 E1 16

//读取版本号命令 4F000A00

例如表号为 111111111111 的发送帧如下:

68 11 11 11 11 11 11 68 11 04 33 3D 33 82 70 16

版本号说明:

版本号有 4 个字节组成:

第一个字符代表单相

第二、三、四个字符代表项目编号

第 5 个字符代表厂家编码

第 6、7 个字符代表软件版本号

液晶翻页查看命令为如下:

发送: 68 AA AA AA AA AA AA 68 0D 09 47 08 B0 04 \*\* \*\* \*\* \*\* \*\* CS 16 无应答

\*\* \*\* \*\* \*\* \*\* 为显示的项目

如果是显示日期的则填入:

01 01 00 04 00(00 的意思为:当一屏显示不完时时有用,平时为 00,譬如:通信地 址的低八位时为 01,高四位时为 00)

即为: 68 AA AA AA AA AA AA 68 0D 09 47 08 B0 04 34 34 33 37 33 CS 16

要求支持的项目有:

当前总电量

68 AA AA AA AA AA AA 68 0D 09 7A 3B E3 37 33 33 33 33 33 B0 16 当前总电量 F1

68 AA AA AA AA AA AA 68 0D 09 7A 3B E3 37 33 34 33 33 33 B1 16 当前总电量 F2

68 AA AA AA AA AA AA 68 0D 09 7A 3B E3 37 33 35 33 33 33 B2 16 当前总电量 F3

68 AA AA AA AA AA AA 68 0D 09 7A 3B E3 37 33 36 33 33 33 B3 16 当前总电量 F4

68 AA AA AA AA AA AA 68 0D 09 7A 3B E3 37 33 37 33 33 33 B4 16 当前正向有功总

68 AA AA AA AA AA AA 68 0D 09 7A 3B E3 37 33 33 34 33 33 B1 16 当前反向有功总

68 AA AA AA AA AA AA 68 0D 09 7A 3B E3 37 33 33 35 33 33 B2 16 电压

68 AA AA AA AA AA AA 68 0D 09 7A 3B E3 37 33 34 34 35 33 B4 16 电流

68 AA AA AA AA AA AA 68 0D 09 7A 3B E3 37 33 34 35 35 33 B5 16 功率因数

68 AA AA AA AA AA AA 68 0D 09 7A 3B E3 37 33 33 39 35 33 B8 16 68 AA AA AA AA AA AA 68 0D 09 7A 3B E3 37 33 34 39 35 33 B9 16 功率

68 AA AA AA AA AA AA 68 0D 09 7A 3B E3 37 33 33 36 35 33 B5 16 68 AA AA AA AA AA AA 68 0D 09 7A 3B E3 37 33 34 36 35 33 B6 16 日期

68 AA AA AA AA AA AA 68 0D 09 7A 3B E3 37 34 34 33 37 33 B6 16 时间

68 AA AA AA AA AA AA 68 0D 09 7A 3B E3 37 35 34 33 37 33 B7 16 零线电流

68 AA AA AA AA AA AA 68 0D 09 7A 3B E3 37 34 33 B3 35 33 33 16 常 数

68 AA AA AA AA AA AA 68 0D 09 7A 3B E3 37 3C 37 33 37 33 C1 16 表号高四位

68 AA AA AA AA AA AA 68 0D 09 7A 3B E3 37 35 37 33 37 33 BA 16 表号低八位

68 AA AA AA AA AA AA 68 0D 09 7A 3B E3 37 35 37 33 37 34 BB 16 第一结算日

68 AA AA AA AA AA AA 68 0D 09 7A 3B E3 37 34 3E 33 37 33 C0 16 通信地址高四位

68 AA AA AA AA AA AA 68 0D 09 7A 3B E3 37 34 37 33 37 33 B9 16 通信地址低八位

68 AA AA AA AA AA AA 68 0D 09 7A 3B E3 37 34 37 33 37 34 BA 16